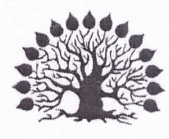

#### 1920 МИНИСТЕРСТВО НАУКИ И ВЫСШЕГО ОБРАЗОВАНИЯ РОССИЙСКОЙ ФЕДЕРАЦИИ Федеральное государственное бюджетное образовательное учреждение высшего образования «Кубанский государственный университет»

Институт среднего профессионального образования

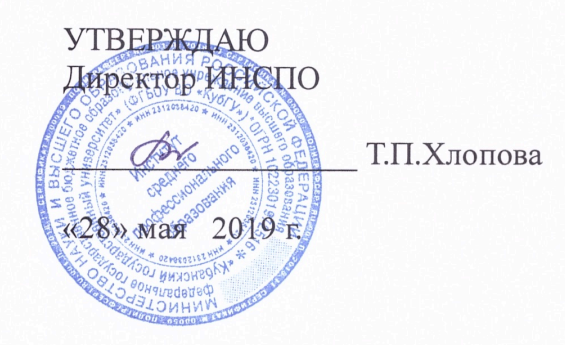

#### Рабочая программа дисциплины

#### ОП.13 Web-программирование

09.02.03 Программирование в компьютерных системах

Краснодар 2019

Рабочая программа дисциплины  $\overline{\text{OH}}$ .13 Web-программирование разработана на основе Федерального государственного образовательного стандарта (далее - ФГОС) по специальности среднего профессионального образования (далее СПО) 09.02.03 Программирование в компьютерных системах, утвержденного приказом Минобрнауки РФ от 28 июля 2014 г. № 804 (зарегистрирован в Минюсте России 21 августа 2014 г. № 33733)

ОП.13 Web-программирование

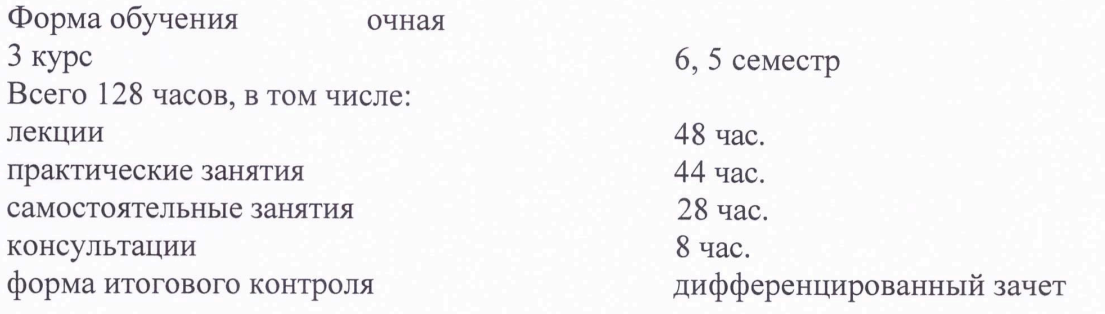

Составитель: преподаватель

полпись ФИО

Wumolf

Утверждена на заседании предметно-цикловой комиссии «Математики, информатики и ИКТ» протокол № 10 от «15» мая 2019 г.

Mund

Председатель предметно-цикловой комиссии:

Attoria Титов Н.Г.

«15» мая 2019 г.

Рецензент (-ы):

Dupercurop Marcelleb l. PABAY Diepermon Koropezoba N.A. 000 Aucosampoc

#### ЛИСТ согласования рабочей программы дисциплины

#### ОП.13 Web-программирование

Зам. директора ИНСПО Е.И. Рыбалко подпись «14» мая 2019 г.

Директор научной библиотеки КубГУ  $\mu$ og - M.A. Xyade

подпись «13» мая 2019 г.

Лицо, ответственное  $3a$ установку эксплуатацию программно-информационного обеспечения программы

 $\Lambda$ И.В. Милюк подпись

«10 мая 2019 г.

# **СОДЕРЖАНИЕ**

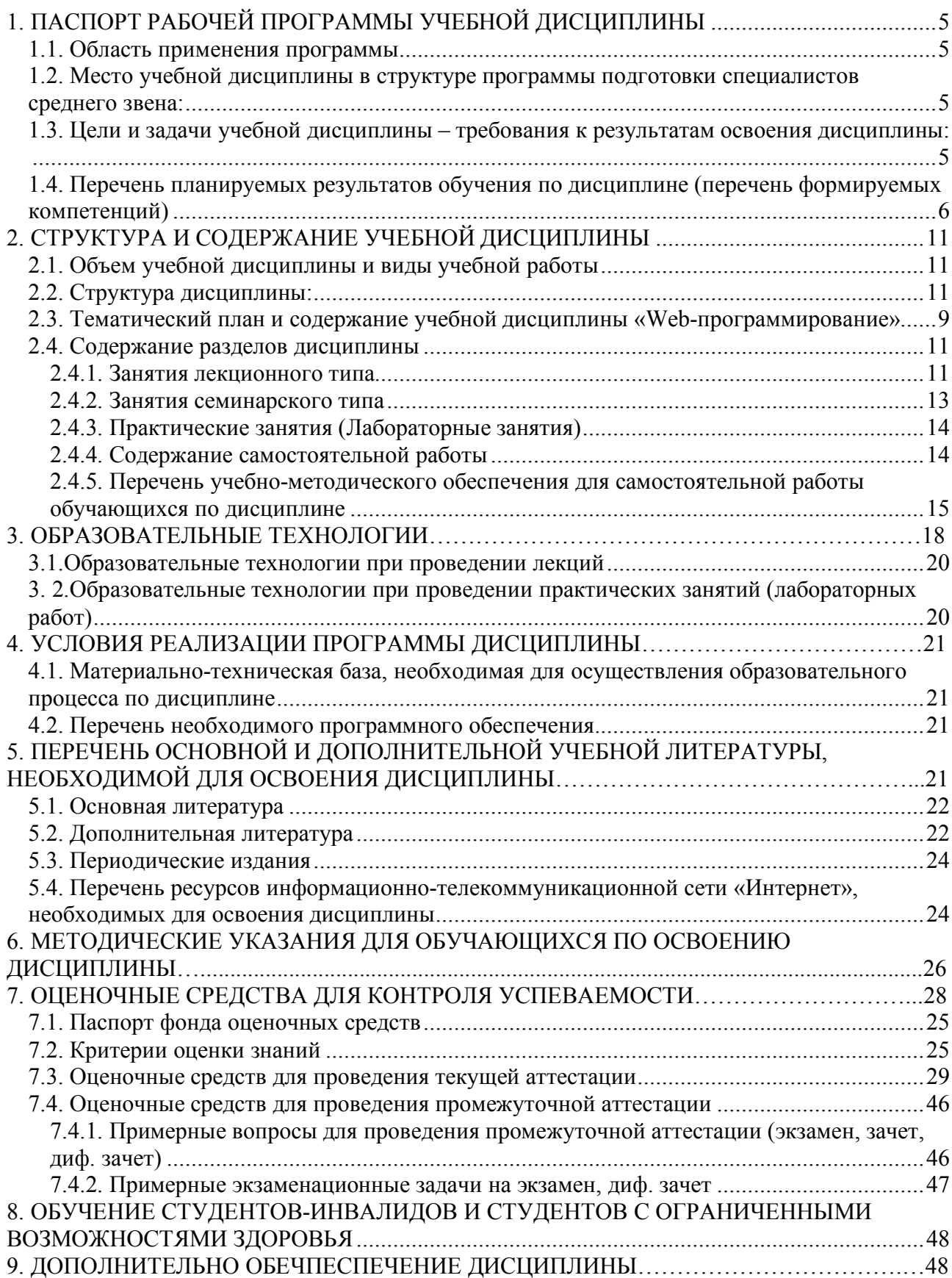

### **1. ПАСПОРТ РАБОЧЕЙ ПРОГРАММЫ УЧЕБНОЙ ДИСЦИПЛИНЫ**

#### **1.1. Область применения программы**

Рабочая программа учебной дисциплины «Web-программирование» разработана на основе Федерального государственного образовательного стандарта (далее – ФГОС) по специальности среднего профессионального образования (далее СПО) 09.02.03 Программирование в компьютерных системах, утвержденного приказом Минобрнауки РФ от 28 июля 2014 г. № 804 (зарегистрирован в Минюсте России 21 августа 2014 г. № 33733)

#### **1.2. Место учебной дисциплины в структуре программы подготовки специалистов среднего звена:**

Дисциплина входит в профессиональный цикл учебного плана.

Для ее изучения необходимо усвоение материала дисциплин «Информатика», «Информационные технологии», «Основы программирования» которые обеспечивают выработку у обучающихся общекультурных компетенций ОК 1–5,8,9 и профессиональных компетенций ПК 1.1, 3.3, 3.4, 3.5. Изучение дисциплины «Web-программирование» является базой для последующего изучения дисциплин ПМ 03 «Участие в интеграции программных модулей».

#### **1.3. Цели и задачи учебной дисциплины – требования к результатам освоения дисциплины:**

В результате изучения обязательной части учебного цикла обучающийся должен:

знать:

- основы web- программирования (З1);

- основы проектирования сайтов и технологии проектирования (З2);

- основы программирования сайтов различными программными средствами (З3).

уметь:

- разрабатывать Web-документы, используя технологии проектирования сайтов и web-программирования, и использовать их на практике (У1).

Максимальная учебная нагрузка обучающегося 128 часов, в том числе: обязательная аудиторная учебная нагрузка 92 часа; самостоятельная работа 28 часов; консультации 8 часа.

### 1.4. Перечень планируемых результатов обучения по дисциплине (перечень формируемых компетенций)

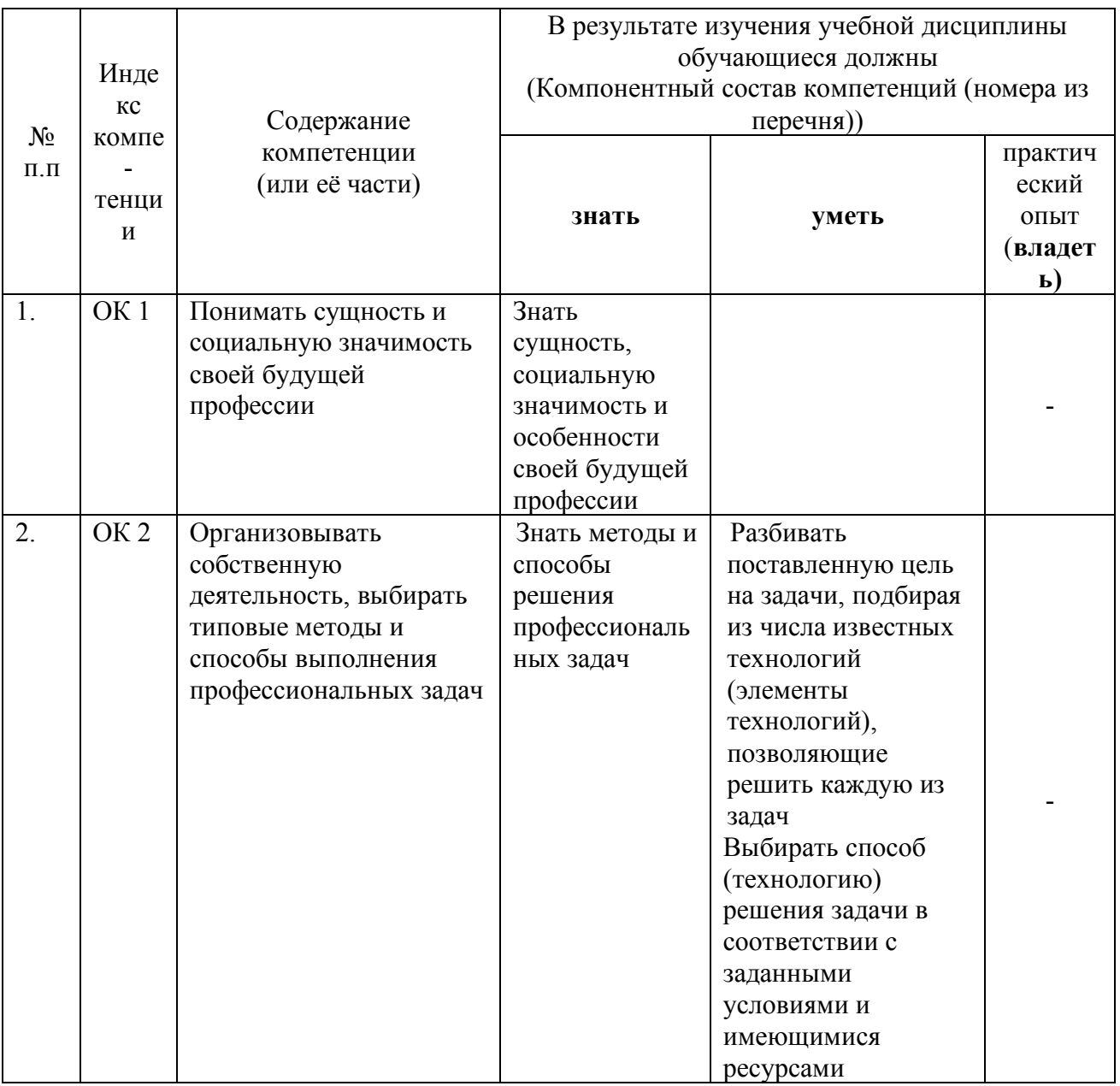

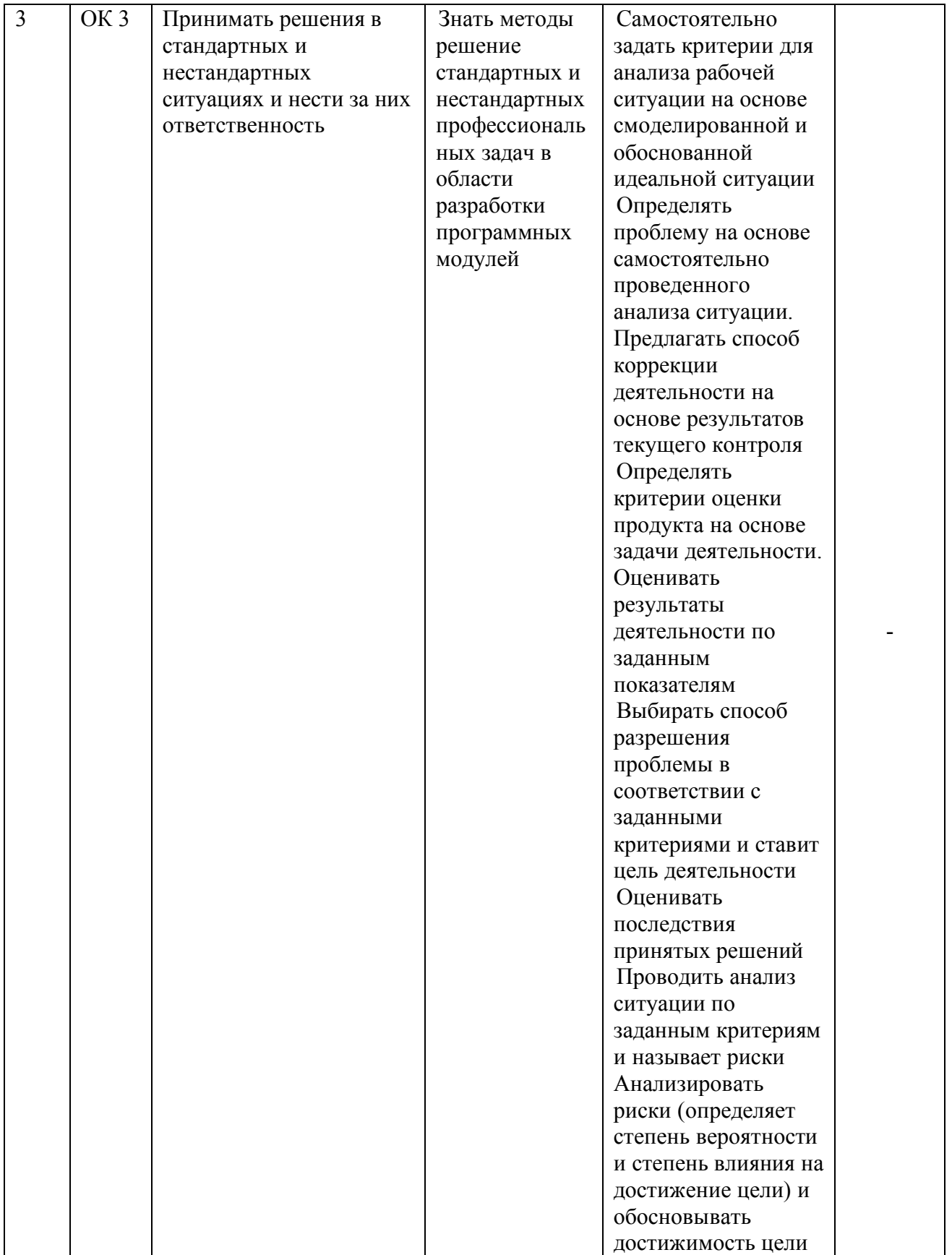

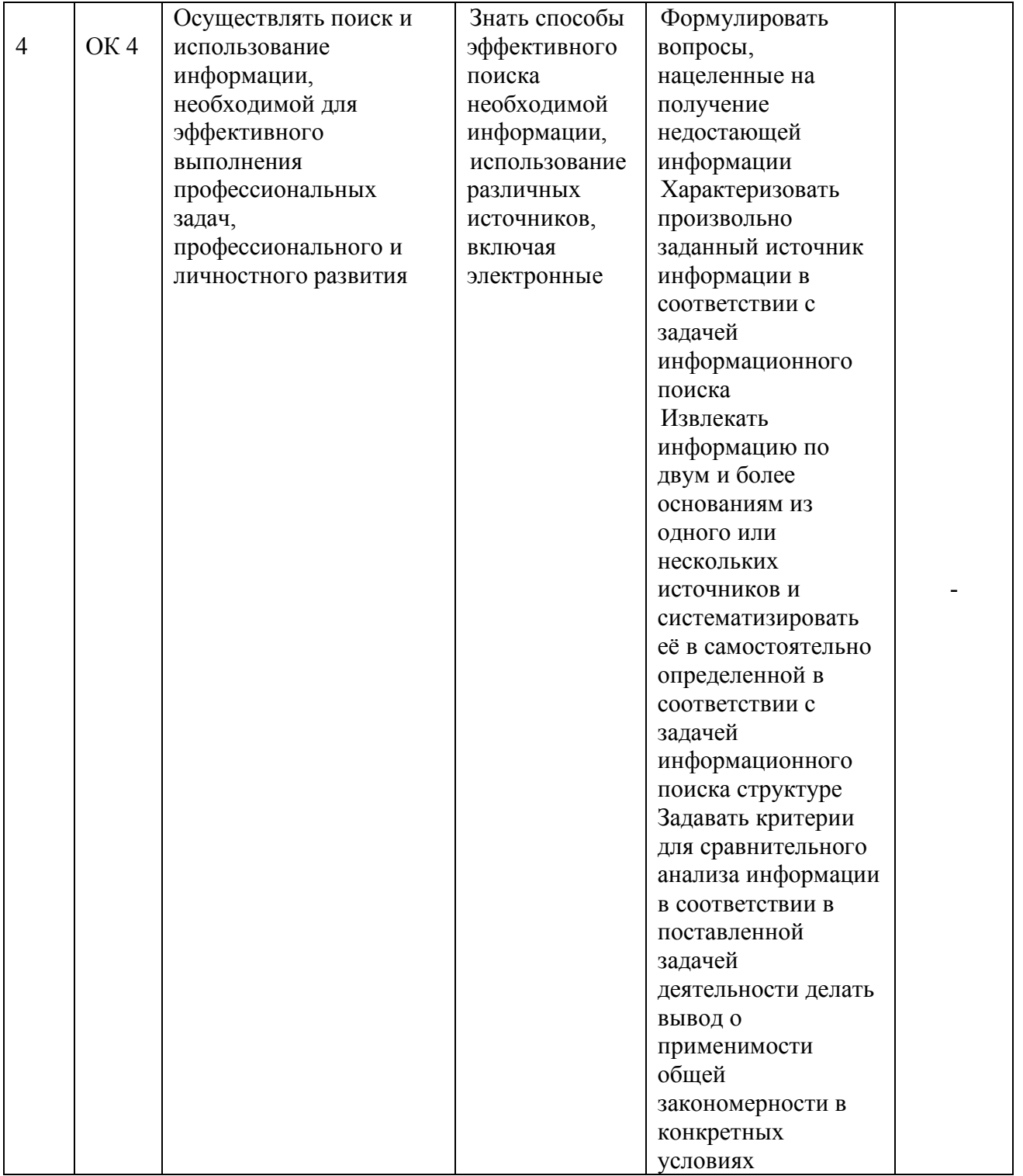

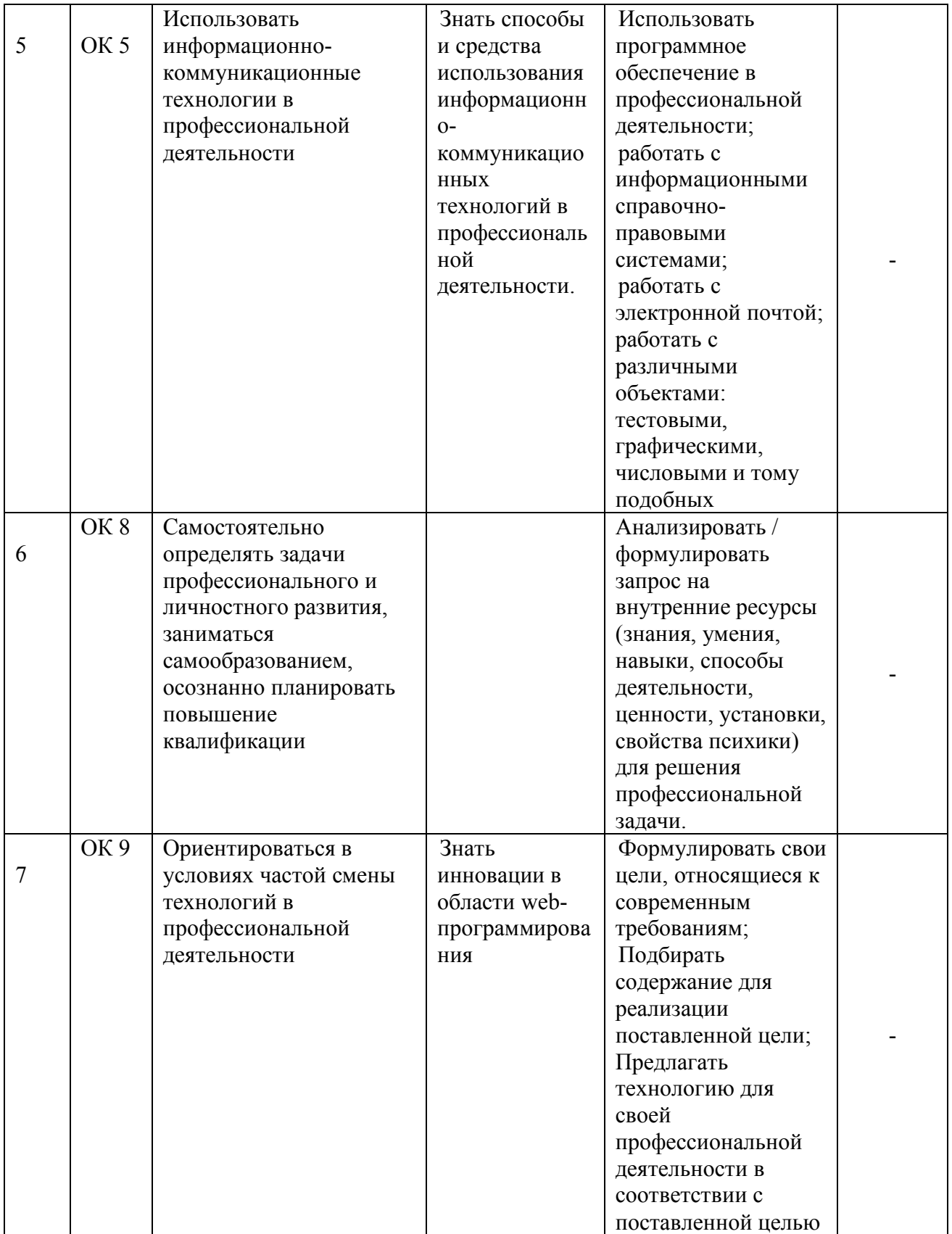

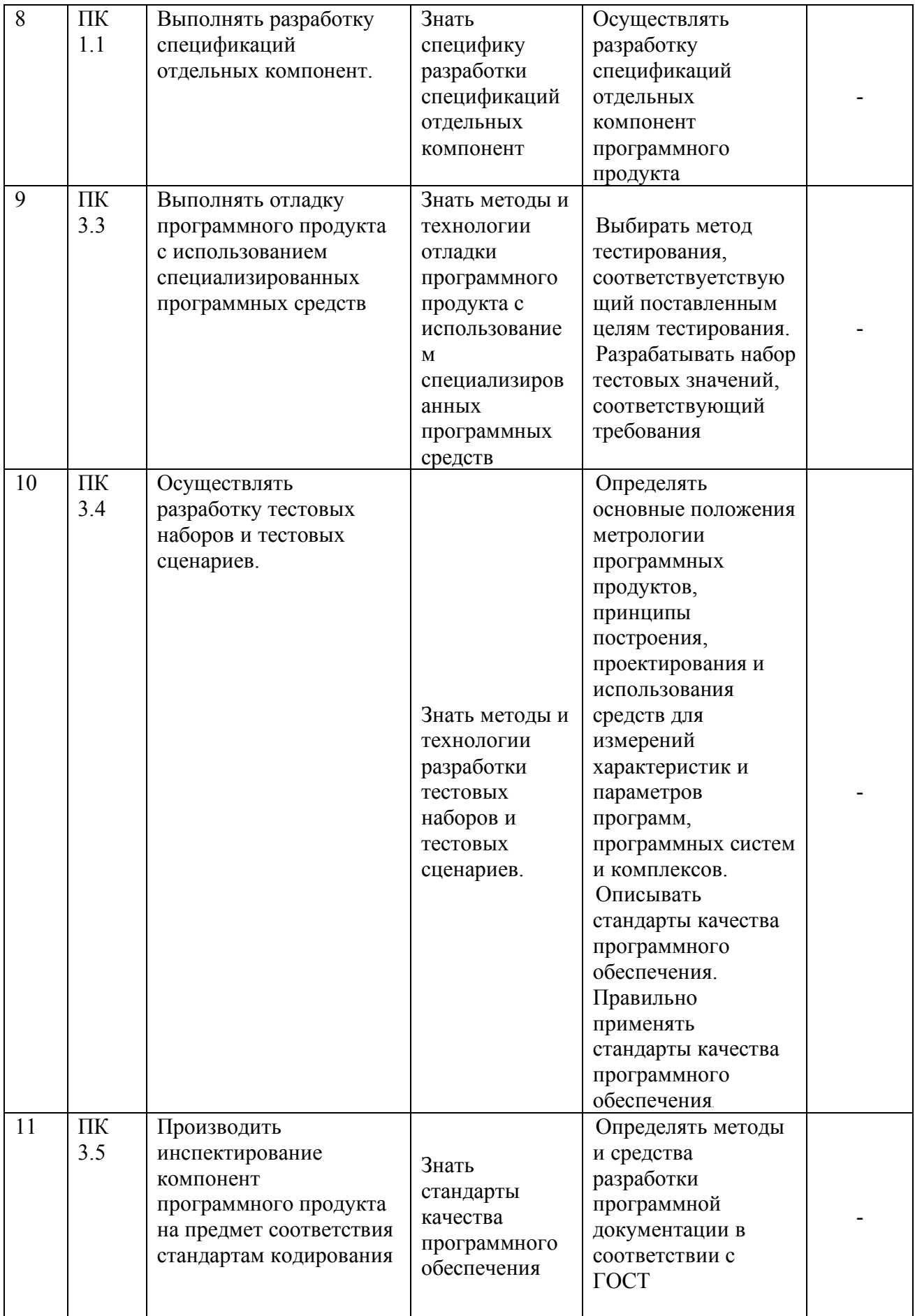

# **2. СТРУКТУРА И СОДЕРЖАНИЕ УЧЕБНОЙ ДИСЦИПЛИНЫ**

# **2.1. Объем учебной дисциплины и виды учебной работы**

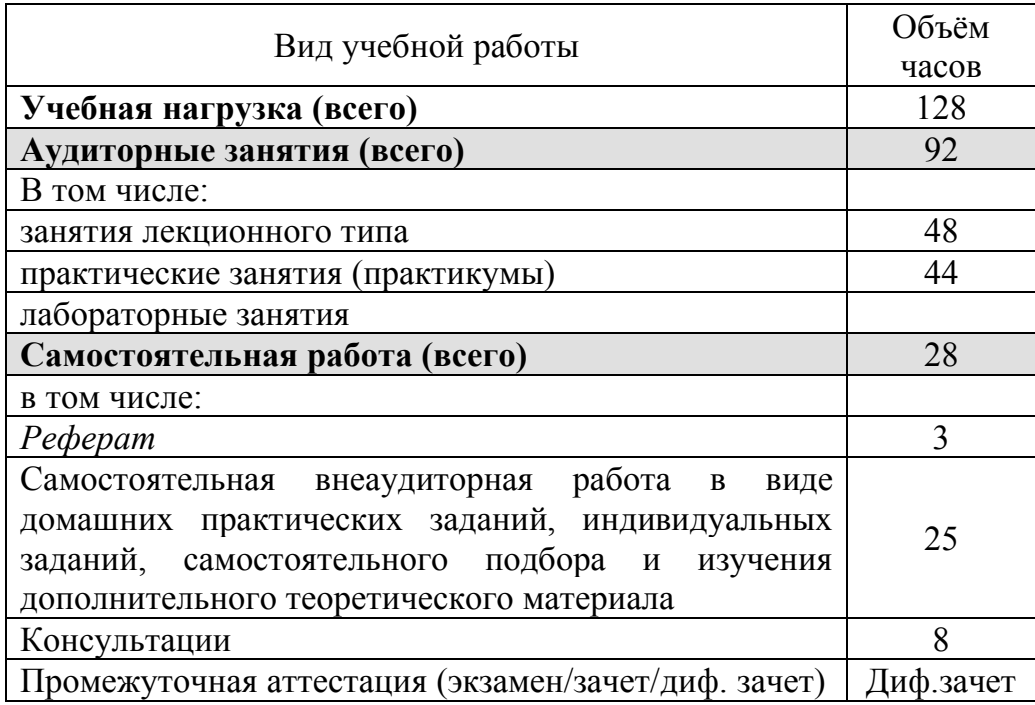

### **2.2. Структура дисциплины:**

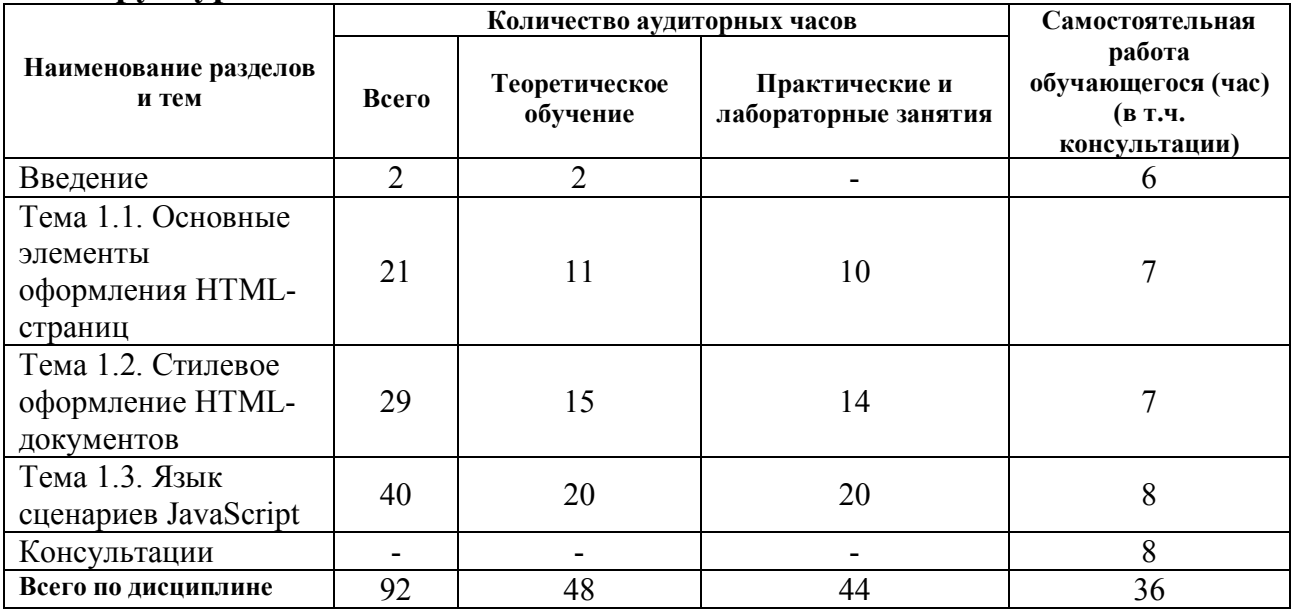

### 2.3. Тематический план и содержание учебной дисциплины «Webпрограммирования»

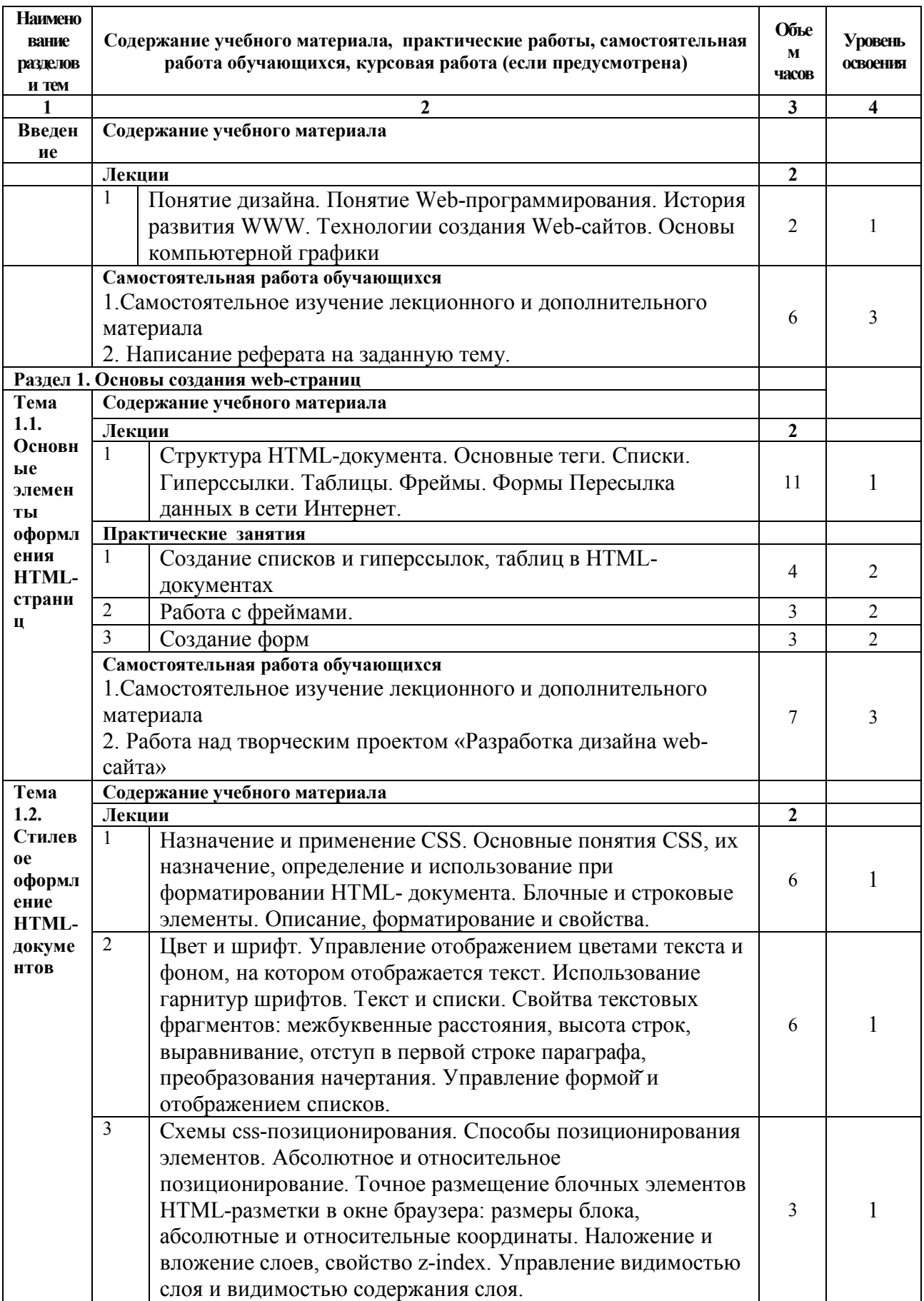

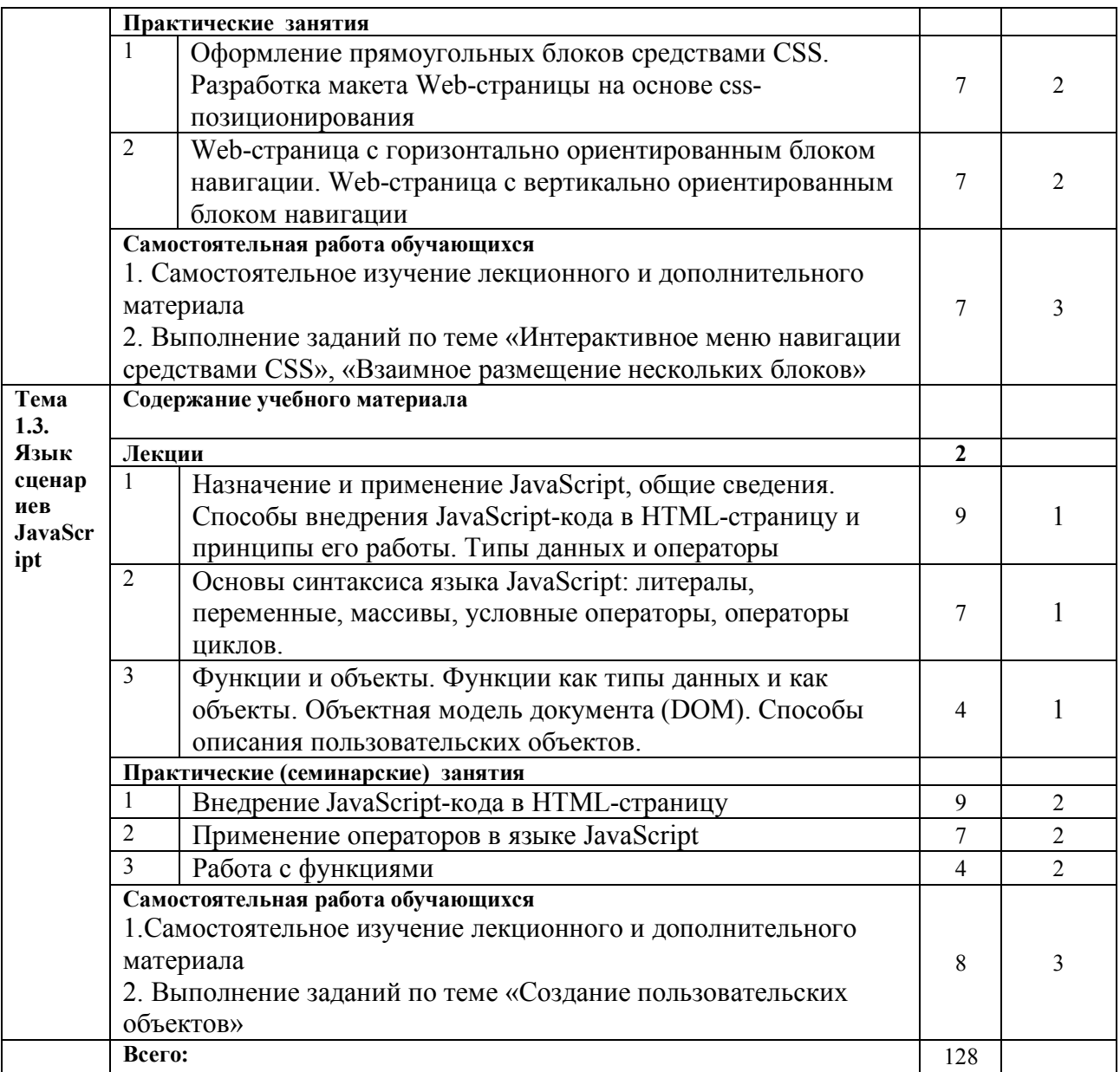

*Для характеристики уровня освоения учебного материала используются обозначения:*

*1. – ознакомительный (узнавание ранее изученных объектов, свойств);*

*2. – репродуктивный (выполнение деятельности по образцу, инструкции или под руководством)* 

*3. – продуктивный (планирование и самостоятельное выполнение деятельности, решение проблемных задач)*

# **2.4. Содержание разделов дисциплины**

### **2.4.1. Занятия лекционного типа**

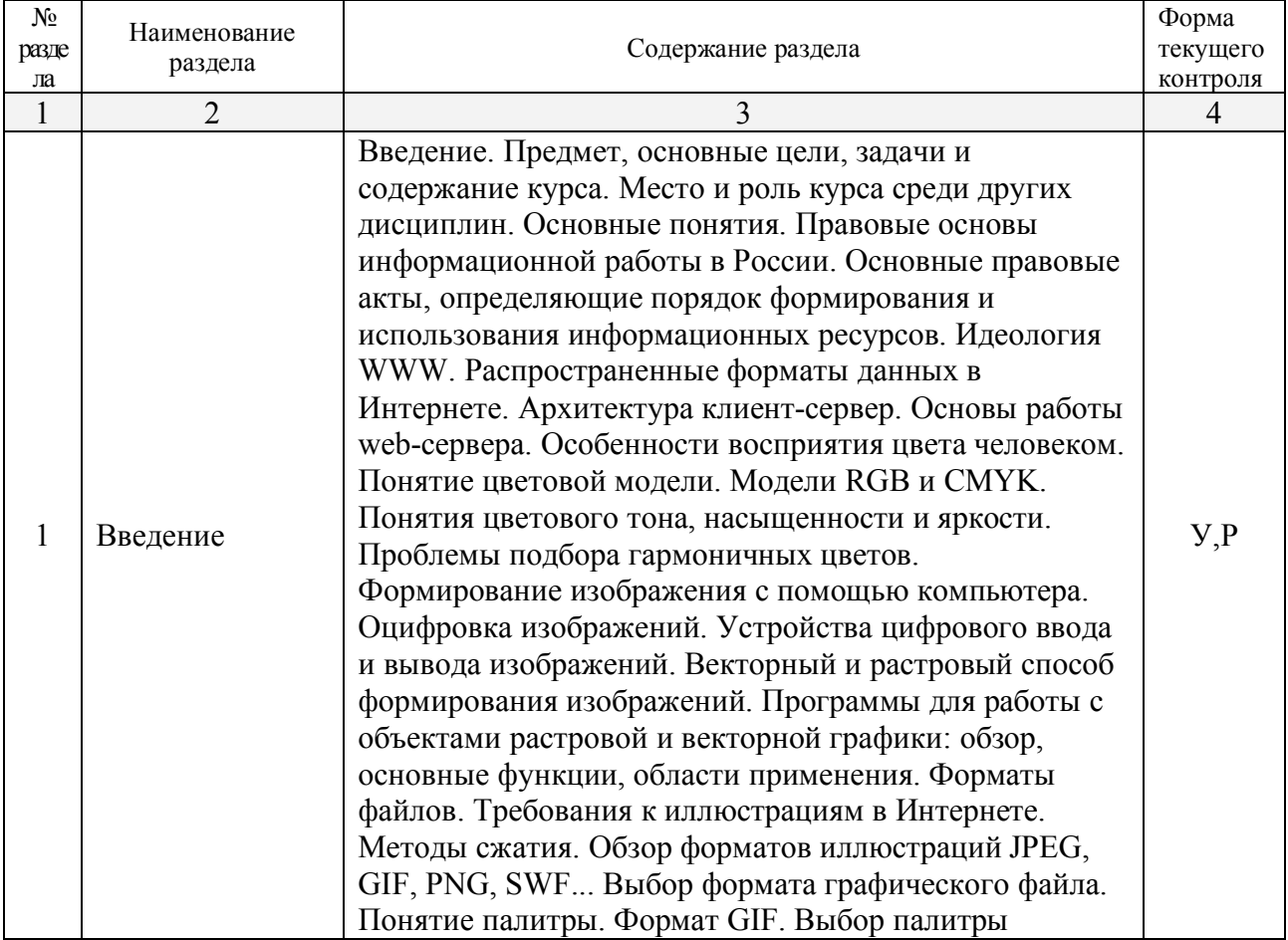

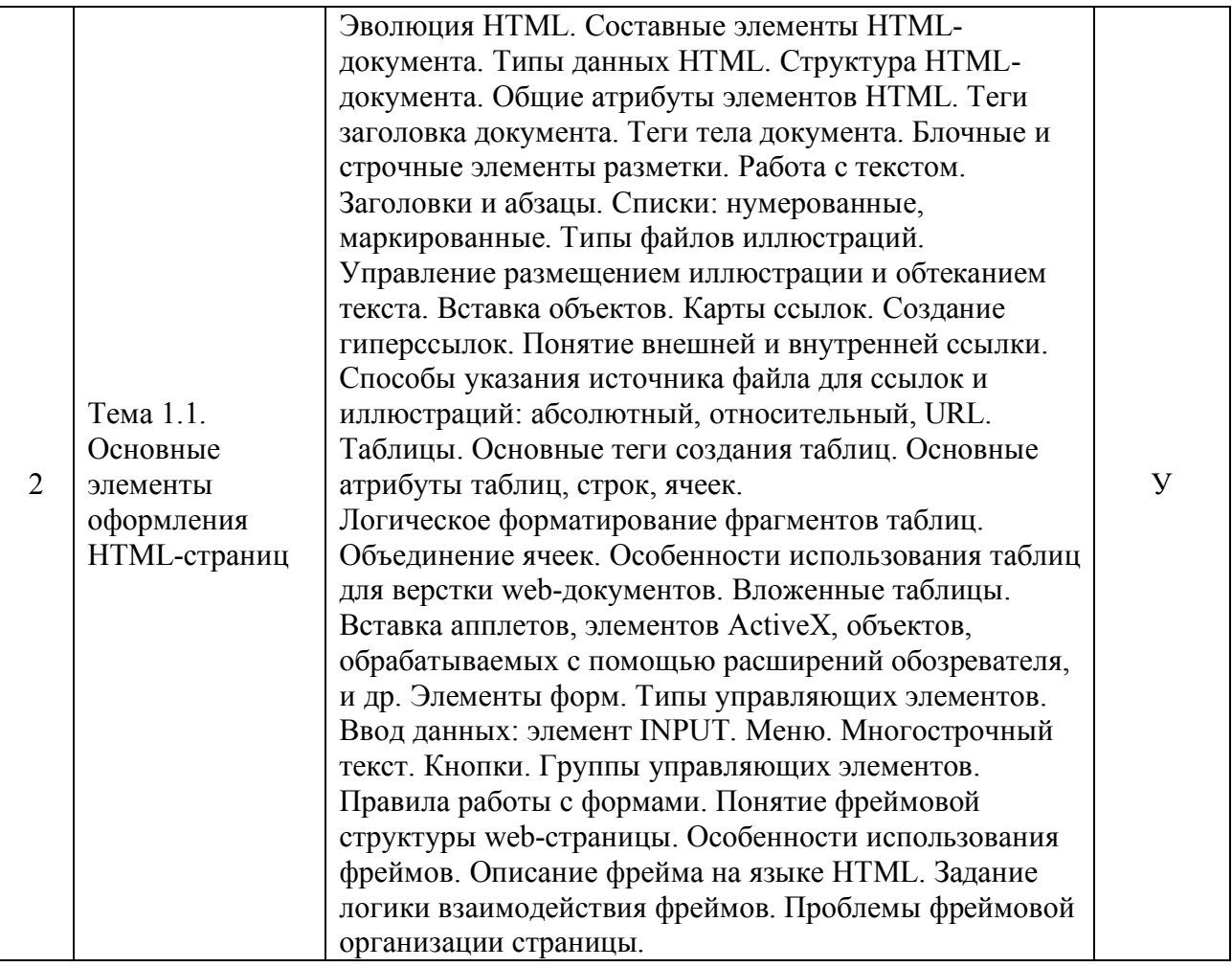

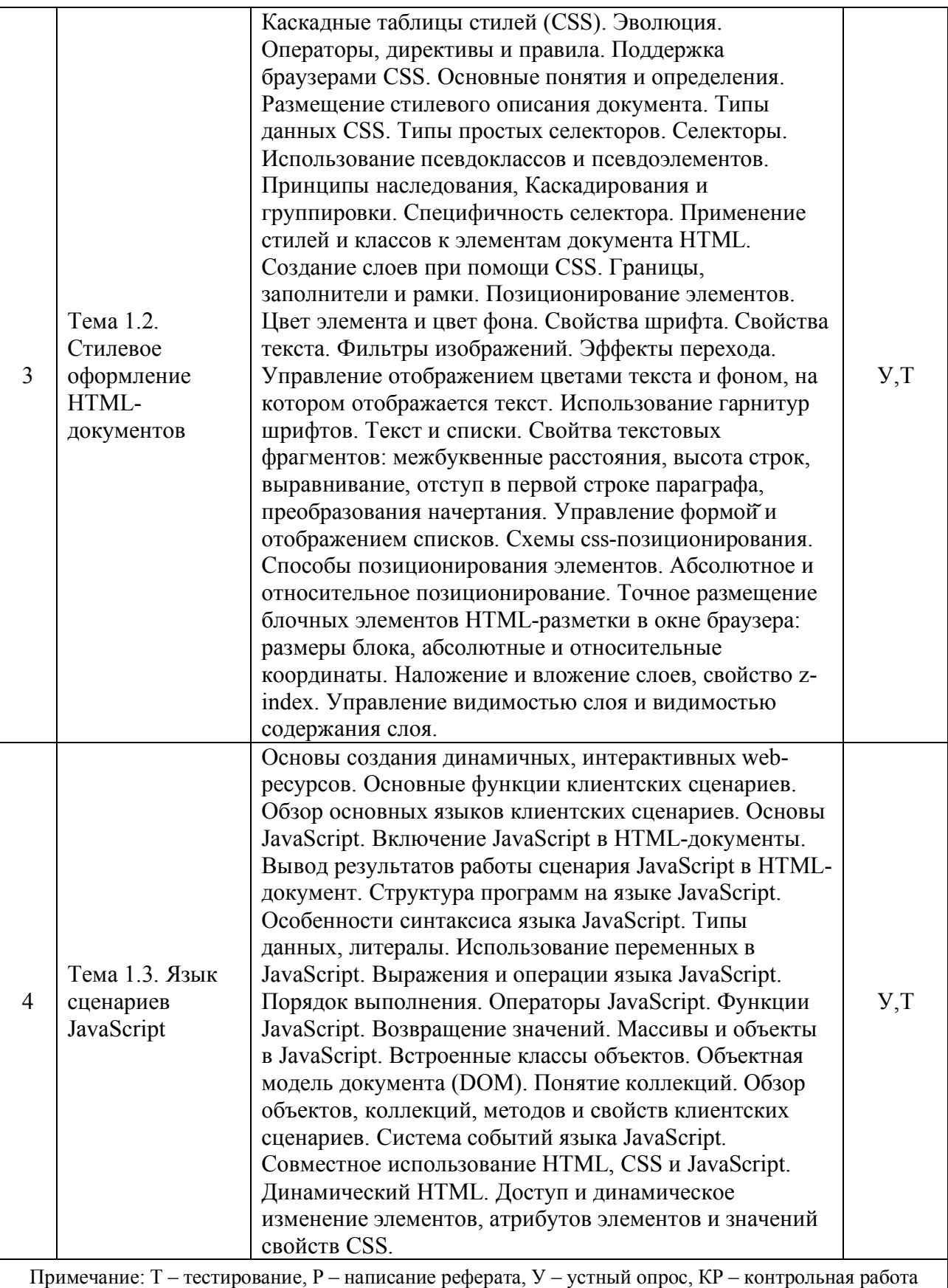

## **2.4.2. Занятия семинарского типа**

Не предусмотрены учебным планом

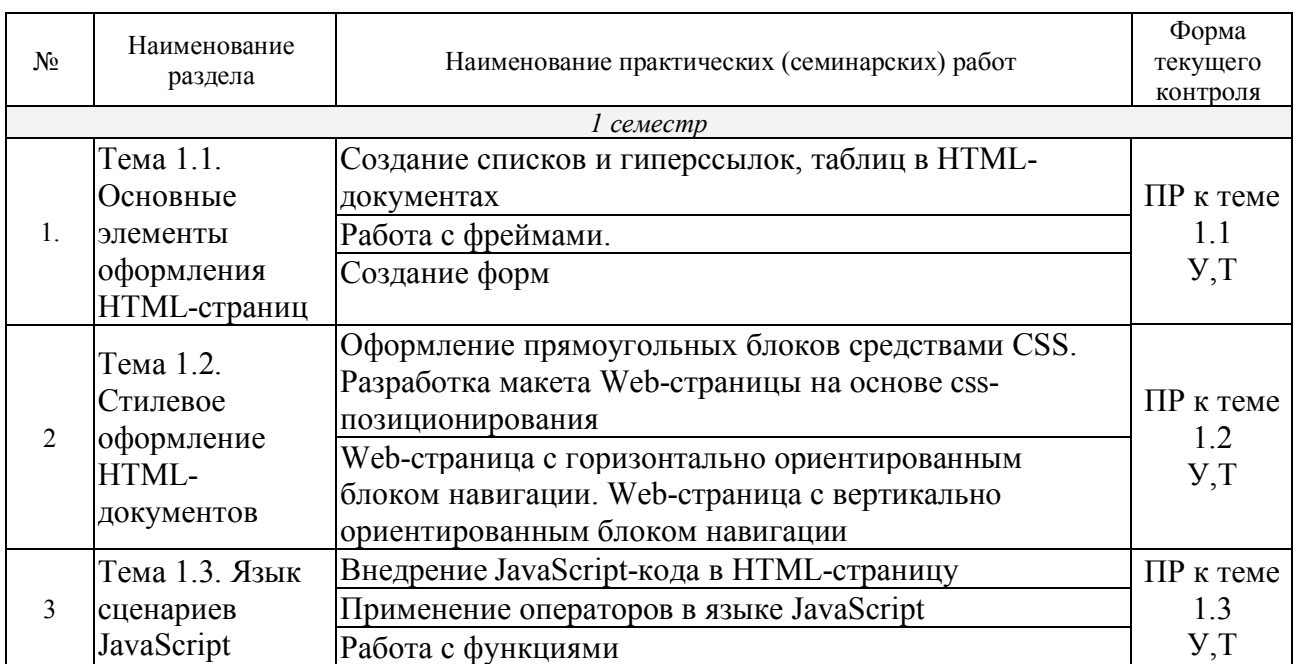

#### **2.4.3. Практические занятия (Лабораторные занятия)**

*Примечание: ПР- практическая работа, ЛР- лабораторная работа; Т – тестирование, Р – написание реферата, У – устный опрос, КР – контрольная работа.*

#### **2.4.4. Содержание самостоятельной работы**

#### **Примерная тематика рефератов:**

- 1. История возникновения и развития компьютерных сетей. Преимущества компьютерных сетей.
- 2. Информационные сети. Классификация, краткие характеристики.
- 3. История возникновения и развития сети Internet.
- 4. Протоколы сети Internet
- 5. Адресация в Internet
- 6. Доступ к Internet
- 7. Всемирная паутина (www). История возникновения и развития.
- 8. Всемирная паутина (www). Основные понятия. UrL.
- 9. Всемирная паутина (www). Архитектура. Серверы и клиенты www.
- 10.Электронная почта (E-Mail)
- 11.Файловые архивы FTP
- 12.Основы общения в Internet.
- 13.Язык HTML. История возникновения и развития. Статические и динамические страницы.
- 14.Виды графических систем. Основные достоинства и недостатки.
- 15.Графические системы с векторным сканированием.
- 16.Растровые графические системы. Основные характеристики растра.
- 17.Растровые графические системы. Построчная и чересстрочная развертки растра.
- 18.Форматы графических файлов.
- 19.Векторные форматы графических файлов. Основные достоинства и недостатки.
- 20.Растровые форматы графических файлов. Основные достоинства и недостатки.
- 21.Методы сжатия растровых файлов.
- 22.Векторные и растровые прикладные графические редакторы. Области применения.
- 23.Векторные и растровые прикладные графические редакторы. Области применения.
- 24.Аддитивная цветовая модель RGB.
- 25.Субтрактивная цветовая модель CMY, CMYK.
- 26.Цветовая модель HSB.

Содержание самостоятельной работы обучающихся:

1. Самостоятельное изучение лекционного материала и дополнительного теоретического материала.

2. Выполнение домашних заданий в форме решения проблемных задач.

3. Подготовка реферата.

#### **2.4.5. Перечень учебно-методического обеспечения для самостоятельной работы обучающихся по дисциплине**

На самостоятельную работу обучающихся отводится 16 часов учебного времени.

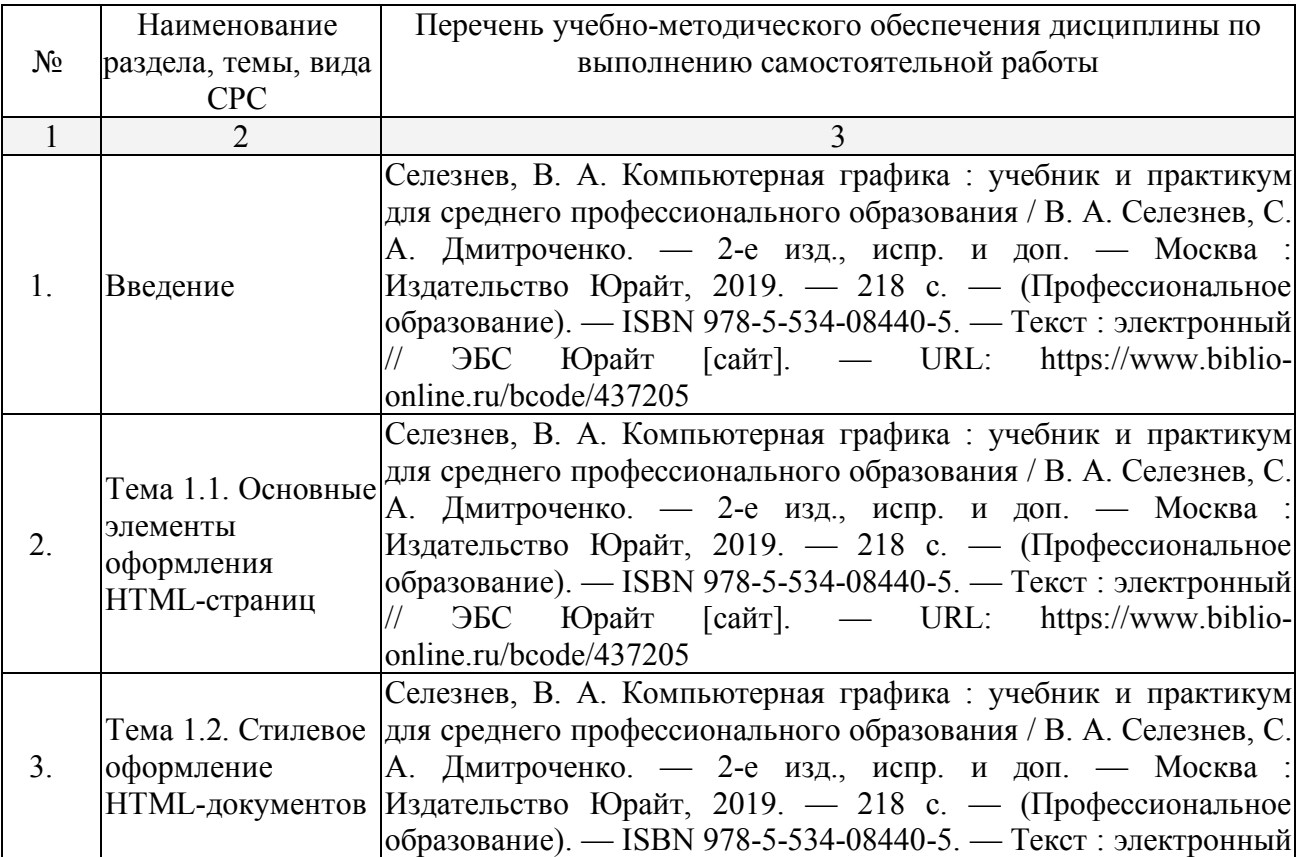

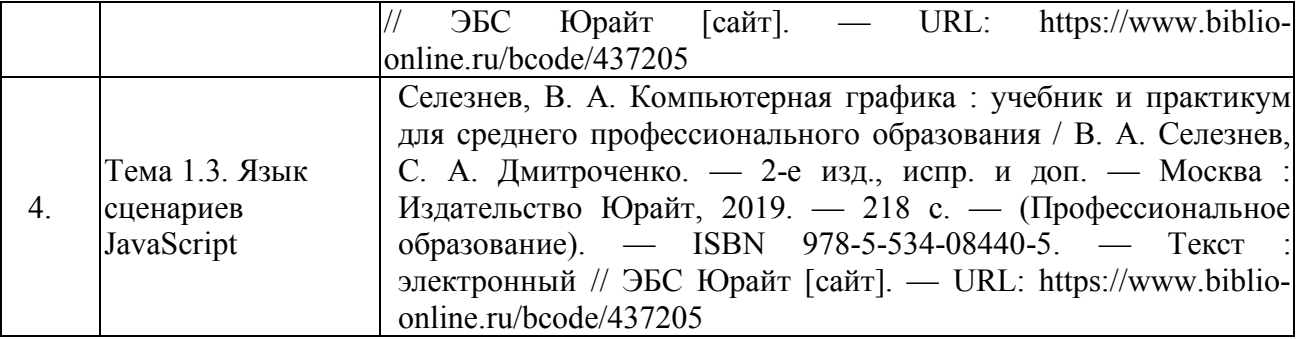

### **3. ОБРАЗОВАТЕЛЬНЫЕ ТЕХНОЛОГИИ**

### **3.1.Образовательные технологии при проведении лекций**

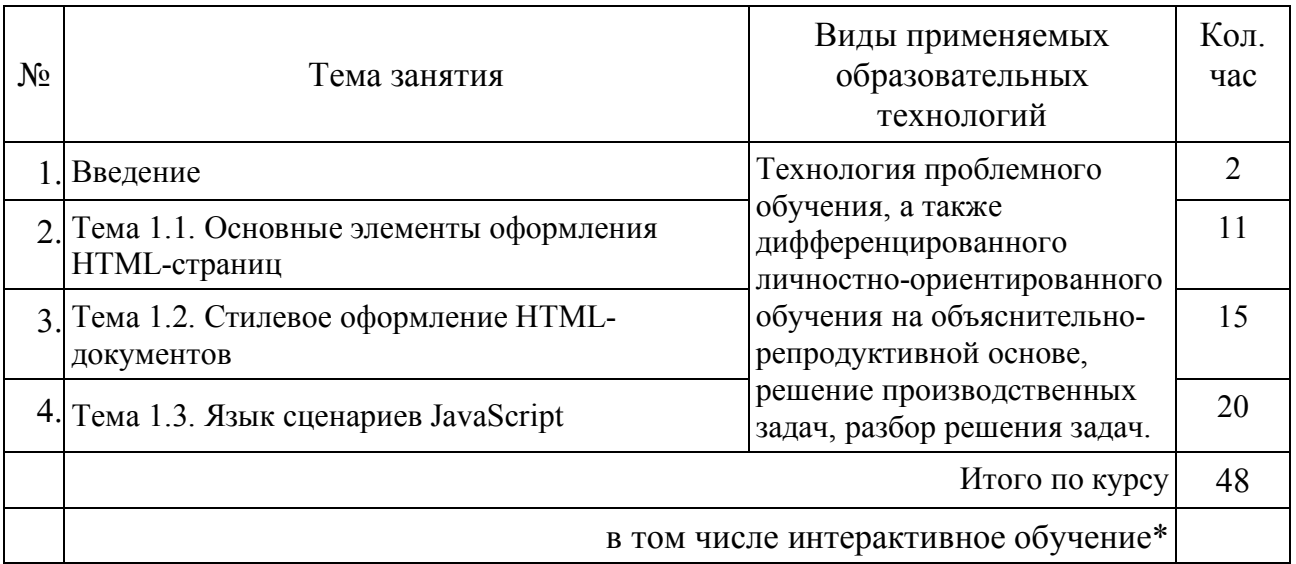

### **3. 2.Образовательные технологии при проведении практических занятий (лабораторных работ)**

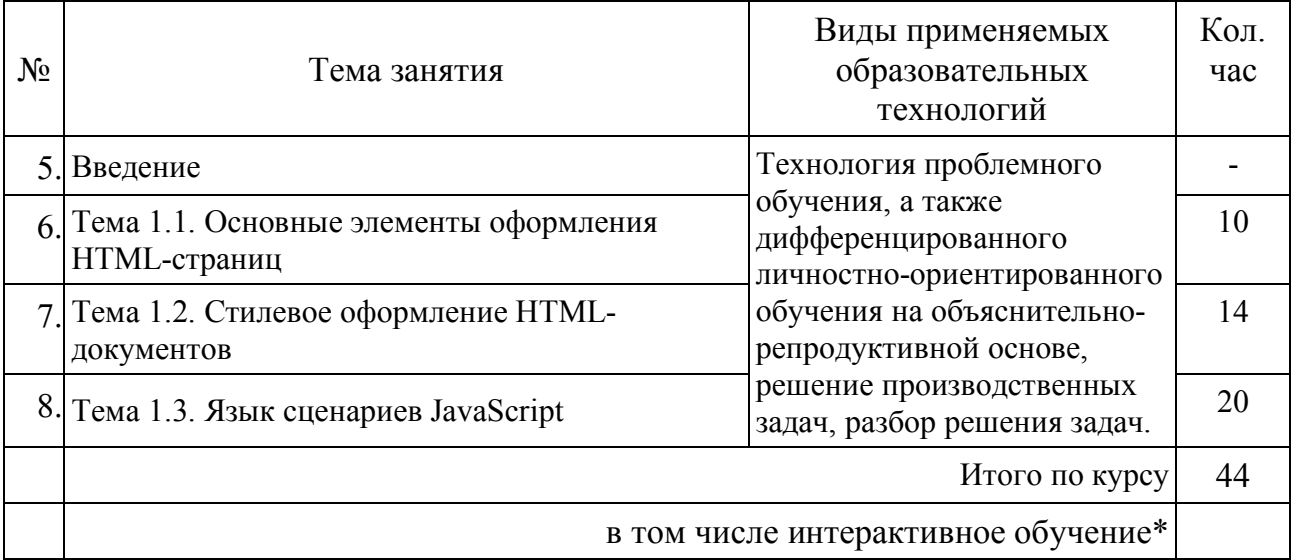

### **4. УСЛОВИЯ РЕАЛИЗАЦИИ ПРОГРАММЫ ДИСЦИПЛИНЫ**

#### **4.1. Материально-техническая база, необходимая для осуществления образовательного процесса по дисциплине**

Лаборатория информационных технологий в профессиональной деятельности, ул. Мира, 29 ауд. 5.

- Специализированная мебель и системы хранения (доска классная, стол и стул учителя, столы и стулья ученические, шкафы для хранения учебных пособий, системы хранения таблиц и плакатов);

- технические средства обучения (рабочее место учителя: компьютер учителя, видеопроектор, экран, лицензионное ПО) демонстрационные учебно-наглядные пособия (комплект стендов).

#### **4.2. Перечень необходимого программного обеспечения**

• Операционная система Microsoft Windows 10 (дог. №73–АЭФ/223- ФЗ/2018 от 06.11.2018, соглашение Microsoft ESS 72569510);

• Пакет программ Microsoft Office Professional Plus (дог. №73–АЭФ/223-ФЗ/2018 от 06.11.2018, соглашение Microsoft ESS 72569510);

• Cisco Packet Tracer – приложение для построения моделей сетей передачи данных (данное программное обеспечение фирмой Cisco Systems распространяется бесплатно для учебных учреждений);

• Lazarus – открытая среда разработки программного обеспечения на языке Object Pascal (свободное программное обеспечение, не ограничено, бессрочно);

• GIMP – свободно распространяемый растровый графический редактор, используемый для создания и обработки растровой графики License (свободное программное обеспечение, не ограничено, бессрочно);

• 7-zip GNULesser General Public License (свободное программное обеспечение, не ограничено, бессрочно);

• Интернет браузер Google Chrome (бесплатное программное обеспечение, не ограничено, бессрочно);

• K-Lite Codec Pack — универсальный набор кодеков (кодировщиковдекодировщиков) и утилит для просмотра и обработки аудио- и видеофайлов (бесплатное программное обеспечение, не ограничено, бессрочно);

• WinDjView – программа для просмотра файлов в формате DJV и DjVu (свободное программное обеспечение, не ограничено, бессрочно);

• Foxit Reader — прикладное программное обеспечение для просмотра электронных документов в стандарте PDF (бесплатное программное обеспечение, не ограничено, бессрочно);

### **5. ПЕРЕЧЕНЬ ОСНОВНОЙ И ДОПОЛНИТЕЛЬНОЙ УЧЕБНОЙ ЛИТЕРАТУРЫ, НЕОБХОДИМОЙ ДЛЯ ОСВОЕНИЯ ДИСЦИПЛИНЫ**

#### **5.1. Основная литература**

1. Селезнев, В. А. Компьютерная графика : учебник и практикум для среднего профессионального образования / В. А. Селезнев, С. А. Дмитроченко. — 2-е изд., испр. и доп. — Москва : Издательство Юрайт, 2019. — 218 с. — (Профессиональное образование). — ISBN 978-5-534- 08440-5. — Текст : электронный // ЭБС Юрайт [сайт]. — URL: https://www.biblio-online.ru/bcode/437205

#### **5.2. Дополнительная литература**

1. Боресков, А. В. Компьютерная графика : учебник и практикум для прикладного бакалавриата / А. В. Боресков, Е. В. Шикин. — Москва : Издательство Юрайт, 2019. — 219 с. — (Бакалавр. Прикладной курс). — ISBN 978-5-9916-5468-5. — Текст : электронный // ЭБС Юрайт [сайт]. — URL: https://www.biblio-online.ru/bcode/433144

Нормативно-правовые документы

#### **Международные документы**

1. Всеобщая декларация прав человека [Электронный ресурс] : принята 10.12.1948 г. Генеральной Ассамблеей ООН. Доступ из СПС КонсультантПлюс.

2. Международный пакт о гражданских и политических правах [Электронный ресурс] : принят 16.12.1966 резолюцией 2200 (XXI) на 1496-ом пленарном заседании Генеральной Ассамблеи ООН. Доступ из СПС КонсультантПлюс.

3. Окинавская хартия Глобального информационного общества [Электронный ресурс] : принята 21 июля 2000 года. - Режим доступа: http://www.kremlin.ru/supplement/3170 - Загл. с экрана.

#### **Федеральные конституционные законы**

1. О Правительстве Российской Федерации [Электронный ресурс] : федеральный конституционный закон от 17.12.1997 N 2-ФКЗ (с изм. и доп. от 28 декабря 2016). Доступ из СПС КонсультантПлюс.

#### **Федеральные законы**

1. Об информации, информационных технологиях и о защите информации [Электронный ресурс] : федеральный закон Российской Федерации от 27.07.2006 № 149-ФЗ (с изм. и доп. от 18.03. 2019 г.). Доступ из СПС КонсультантПлюс.

2. О внесении изменений в Федеральный закон «О защите детей от информации, причиняющей вред их здоровью и развитию и отдельные

законодательные акты Российской Федерации» [Электронный ресурс] : федеральный закон Российской Федерации от 01.05.2019 N 93-ФЗ Доступ из СПС КонсультантПлюс.

3. О персональных данных [Электронный ресурс] : федеральный закон Российской Федерации от 27 июля 2006 г. N 152-ФЗ (с изм. и доп. от 31 декабря 2017 г.). Доступ из СПС КонсультантПлюс.

#### **Кодексы**

1. Трудовой кодекс Российской Федерации [Электронный ресурс] : федеральный закон от 30.12.2001 г. № 197-ФЗ (с изм. и доп. от 01.04. 2019 г.). Доступ из СПС КонсультантПлюс

2. Гражданский кодекс Российской Федерации. Часть I [Электронный ресурс] : федеральный закон от 30.11.1994 г. N 51-ФЗ (с изм. и доп. от 03. 08.2018 г.). Доступ из СПС КонсультантПлюс

3. Гражданский кодекс Российской Федерации. Часть II [Электронный ресурс] : федеральный закон от 26.01.1996 N 14-ФЗ (с изм. и доп. от 29.07.2018 г.). Доступ из СПС КонсультантПлюс

4. Гражданский кодекс Российской Федерации. Часть III [Электронный ресурс] : федеральный закон от 26.11.2001 N 14-ФЗ (с изм. и доп. от 03.08.2018 г.). Доступ из СПС КонсультантПлюс

5. Гражданский кодекс Российской Федерации. Часть IV [Электронный ресурс] : федеральный закон от 18.12.2006 N 230-ФЗ (с изм. и доп. от 23.05.2018 г.). Доступ из СПС КонсультантПлюс

**6.** Налоговый кодекс Российской Федерации. Часть II [Электронный ресурс] : федеральный закон от 5.08.2000 N 117-ФЗ (с изм. и доп. от 01.05.2019 г.). Доступ из СПС КонсультантПлюс

#### **Указы Президента Российской Федерации**

1. О мерах по обеспечению информационной безопасности Российской Федерации при использовании информационно-телекоммуникационных сетей международного информационного обмена [Электронный ресурс] : указ Президента Российской Федерации от 17 марта 2008 года N 351 (с изм. и доп. от 22 мая 2015 г.). Доступ из СПС КонсультантПлюс.

2. О создании государственной системы обнаружения, предупреждения и ликвидации последствий компьютерных атак на информационные ресурсы РФ [Электронный ресурс] : указ Президента Российской Федерации от 15.01.2913 № 31/с (с изм. и доп. от 22 декабря 2017 г.). Доступ из СПС КонсультантПлюс.

#### **Постановления Правительства РФ**

1.О создании единой автоматизированной системе «Единый реестр доменных имен, указателей страниц, позволяющих идентифицировать сайты в информационно-телекоммуникационной сети «Интернет», содержащие информацию, распространение которой в РФ запрещено [Электронный ресурс]

: постановление Правительства РФ от 26.10.2012 № 1101 (с изм. и доп. от 21 марта 2019 г.). Доступ из СПС КонсультантПлюс.

#### **Нормативные акты министерств и ведомств**

1. Положение о системе сертификации средств защиты информации по требованиям безопасности для сведений, составляющих государственную тайну [Электронный ресурс] : приказ Федеральной службы безопасности РФ от 13.11.1999 № 564. Доступ из СПС КонсультантПлюс.

2. Положение о разработке, производстве, реализации и эксплуатации шифровальных (криптографических) средств защиты информации [Электронный ресурс] : приказ Федеральной службы безопасности РФ от 09.02.2005 № 66 (с изм. и доп. от 12 апреля 2010). Доступ из СПС КонсультантПлюс.

3. ГОСТ Р 51275-2006. Защита информации. Объект информатизации. Факторы, воздействующие на информацию. Общие положения [Электронный ресурс]. – Введ. 2006–12–27. Доступ из СПС КонсультантПлюс.

#### **Законы Краснодарского края**

1. Об информационных системах и информатизации Краснодарского края [Электронный ресурс] : закон Краснодарского края от 01.07.2008 N 1517- КЗ (с изм. и доп. от 09.11.2017). Доступ из СПС КонсультантПлюс.

#### **5.3. Периодические издания**

Не предусмотрено.

#### **5.4. Перечень ресурсов информационно-телекоммуникационной сети «Интернет», необходимых для освоения дисциплины**

- 1. Министерство науки и высшего образования и науки Российской Федерации (https://minobrnauki.gov.ru);
- 2. Федеральный портал "Российское образование" (http://www.edu.ru/);
- 3. Информационная система "Единое окно доступа к образовательным ресурсам" (http://window.edu.ru/);
- 4. Единая коллекция цифровых образовательных ресурсов (http://schoolcollection.edu.ru/);
- 5. Федеральный центр информационно-образовательных ресурсов (http://fcior.edu.ru/);
- 6. Образовательный портал "Учеба" (http://www.ucheba.com/);
- 7. Проект Государственного института русского языка имени А.С. Пушкина "Образование на русском" (https://pushkininstitute.ru/);
- 8. Научная электронная библиотека (НЭБ) (http://www.elibrary.ru);
- 9. Национальная электронная библиотека (http://нэб.рф/);
- 10. КиберЛенинка (http://cyberleninka.ru/).
- 11. Справочно-информационный портал "Русский язык" (http://gramota.ru/);
- 12. Служба тематических толковых словарей (http://www.glossary.ru/);
- 13. Словари и энциклопедии (http://dic.academic.ru/);
- 14. Консультант Плюс справочная правовая система (доступ по локальной сети)

### **6. МЕТОДИЧЕСКИЕ УКАЗАНИЯ ДЛЯ ОБУЧАЮЩИХСЯ ПО ОСВОЕНИЮ ДИСЦИПЛИНЫ**

1. Методические рекомендации к освоению дисциплины.

Для реализации компетентностного подхода предусматривается использование в учебном процессе активных и интерактивных форм проведения аудиторных и внеаудиторных занятий.

В процессе выполнения практических заданий обучающиеся должны приобрести навык разработки спецификаций отдельных компонент, а также способность выполнять измерения характеристик компонент программного продукта.

Использование в обучении информационных технологий составляет 70% объема аудиторных занятий и способствует формированию и развитию профессиональных навыков обучающихся.

Лекционный курс предполагает повышение наглядности излагаемого материала путем визуализации процессов управления с применением мультимедиа техники.

Студенты обязаны посетить все аудиторные занятия, предусмотренные учебным планом, прослушать лекционный курс, активно и с полной отдачей работать на занятиях семинарского типа. Отсутствие на занятии допускается только по уважительной причине (болезни), подтвержденной справкой установленного образца.

Кроме того, студенты должны продуктивно работать самостоятельно в объеме часов, предусмотренных учебным планом. Самостоятельная работа студента включает:

- изучение лекционного материала по написанным конспектам лекций;

- изучение дополнительного теоретического материала, вынесенного на самостоятельное изучение, по рекомендованной литературе;

- выполнение домашних заданий, состоящих в решении проблемных задач по изученной на семинарском занятии теме по рекомендованному учебнику;

- подготовку к сдаче зачета.

2. Методические рекомендации к сдаче зачета

Студенты обязаны сдать зачет в соответствии с учебным планом. Зачет является формой контроля усвоения студентом учебной программы по дисциплине или ее части, выполнения практических, контрольных, реферативных работ.

Результат сдачи зачета по прослушанному курсу оцениваются как итог деятельности студента в семестре, а именно - по посещаемости лекций, результатам работы на практических занятиях, выполнения самостоятельной работы. При этом допускается на очной форме обучения пропуск не более 20% занятий, с обязательной отработкой пропущенных семинаров. Студенты, у которых количество пропусков, превышает установленную норму, не выполнившие все виды работ и неудовлетворительно работавшие в течение семестра, проходят собеседование с преподавателем, который опрашивает студента на предмет выявления знания основных положений дисциплины.

### **7. ОЦЕНОЧНЫЕ СРЕДСТВА ДЛЯ КОНТРОЛЯ УСПЕВАЕМОСТИ**

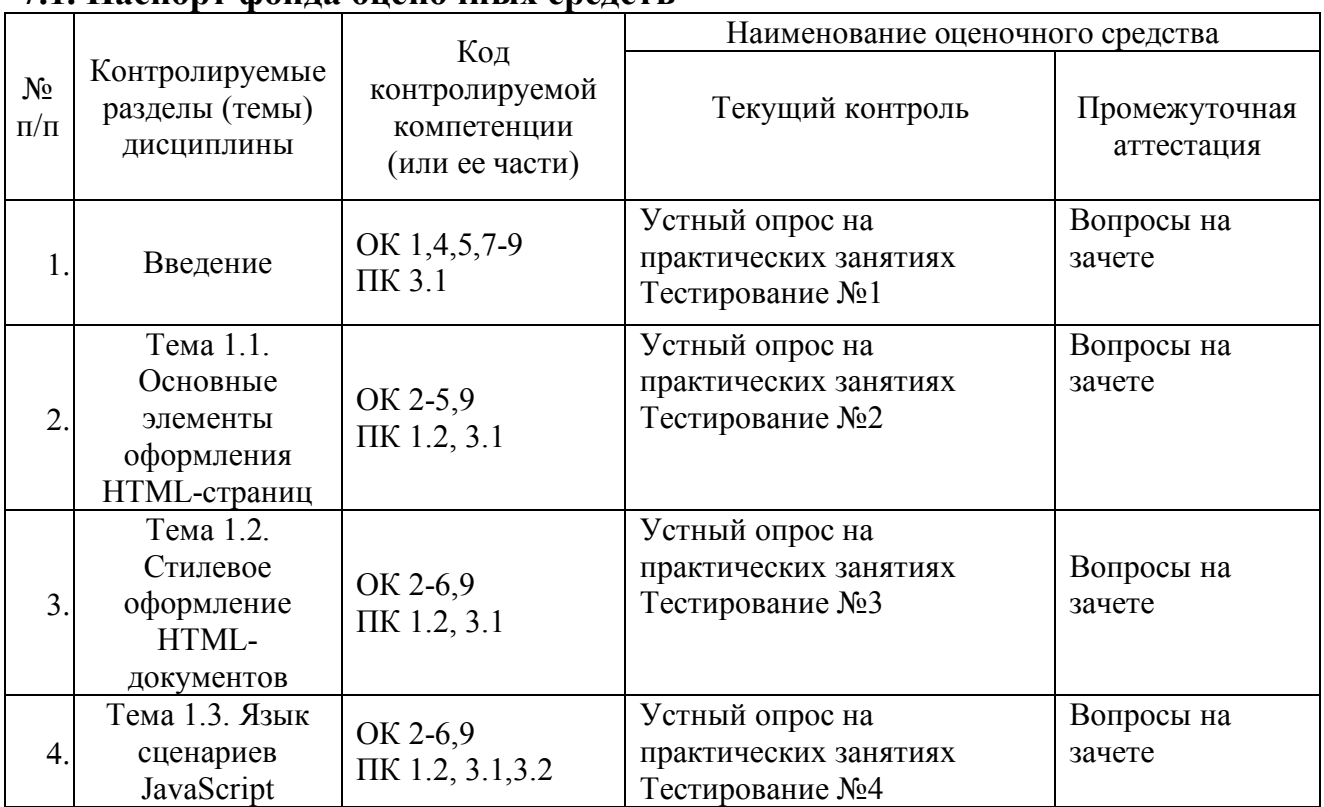

#### **7.1. Паспорт фонда оценочных средств**

#### **7.2. Критерии оценки знаний**

Оценка «Зачтено» выставляется обучающемуся, если он углубленно владеет теоретическими знаниями в области web-программирования, методикой формирования элементов мультимедиа в практике; владеет рисунком, умением использовать рисунки в практике составления композиции и переработкой их в направлении проектирования web-программирования; свободно пользуется современной шрифтовой культурой, владеет приёмами работы с цветом и цветовыми композициями в web-программировании, обладает культурой мышления, способен к обобщению, анализу, восприятию информации, постановке цели и выбору путей её достижения. На высоком уровне выполняет практические задания по темам дисциплины.

Оценка «Незачтено» выставляется обучающемуся, если он не владеет теоретическими знаниями в области web-программирования, не понимает методику формирования элементов мультимедиа в практике. Не владеет рисунком, не умеет использовать рисунки в практике составления композиции и не перерабатывает их в направлении проектирования web-программирования. Не знает, не применяет современную шрифтовую культуру, не владеет приёмами работы с цветом и цветовыми композициями в webпрограммировании, не обладает культурой мышления, не способен к обобщению, анализу, восприятию информации, не ставит цель и не определяет выбор путей её достижения. Не выполняет практические задания.

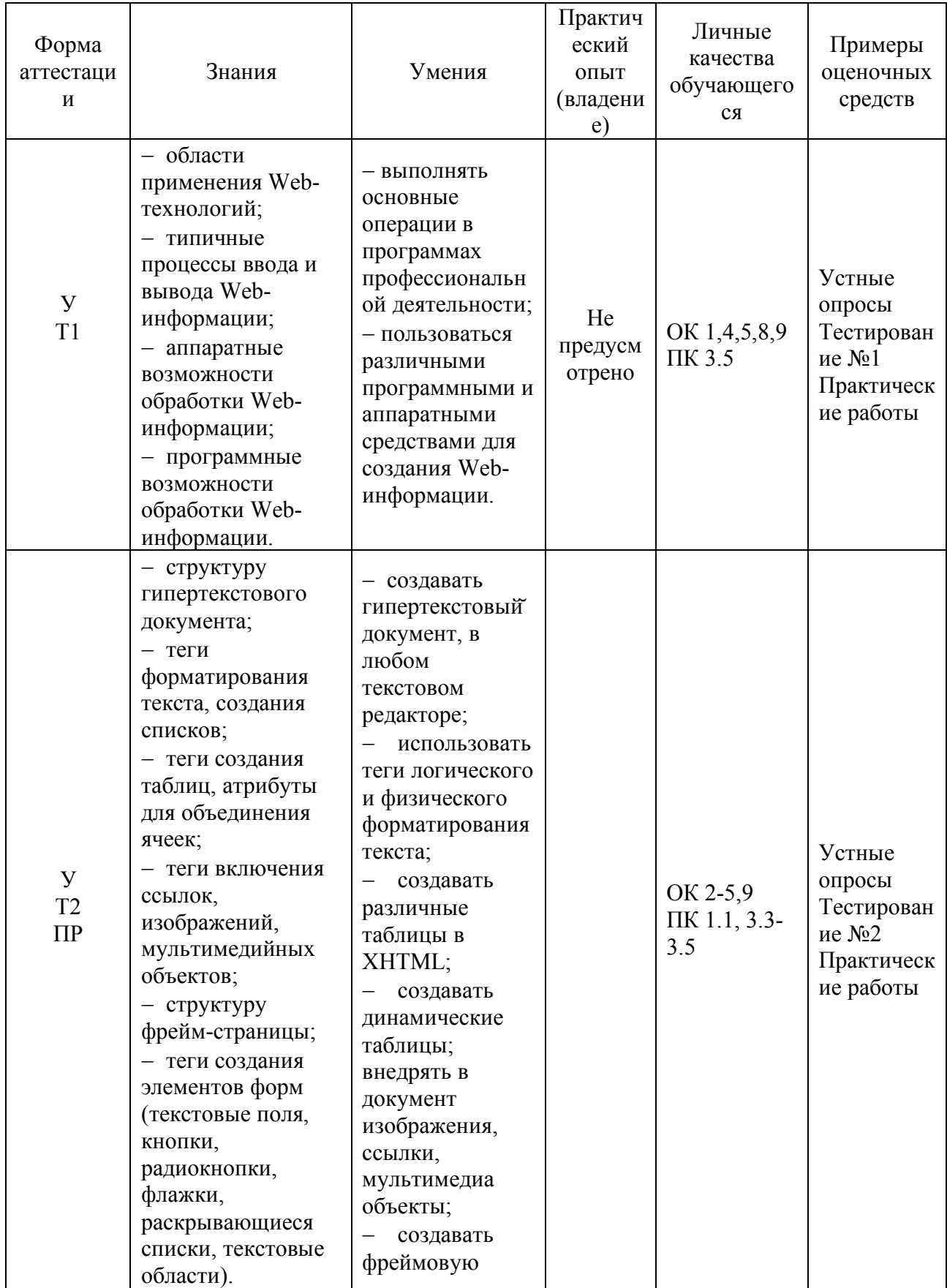

# 7.3. Оценочные средств для проведения текущей аттестации

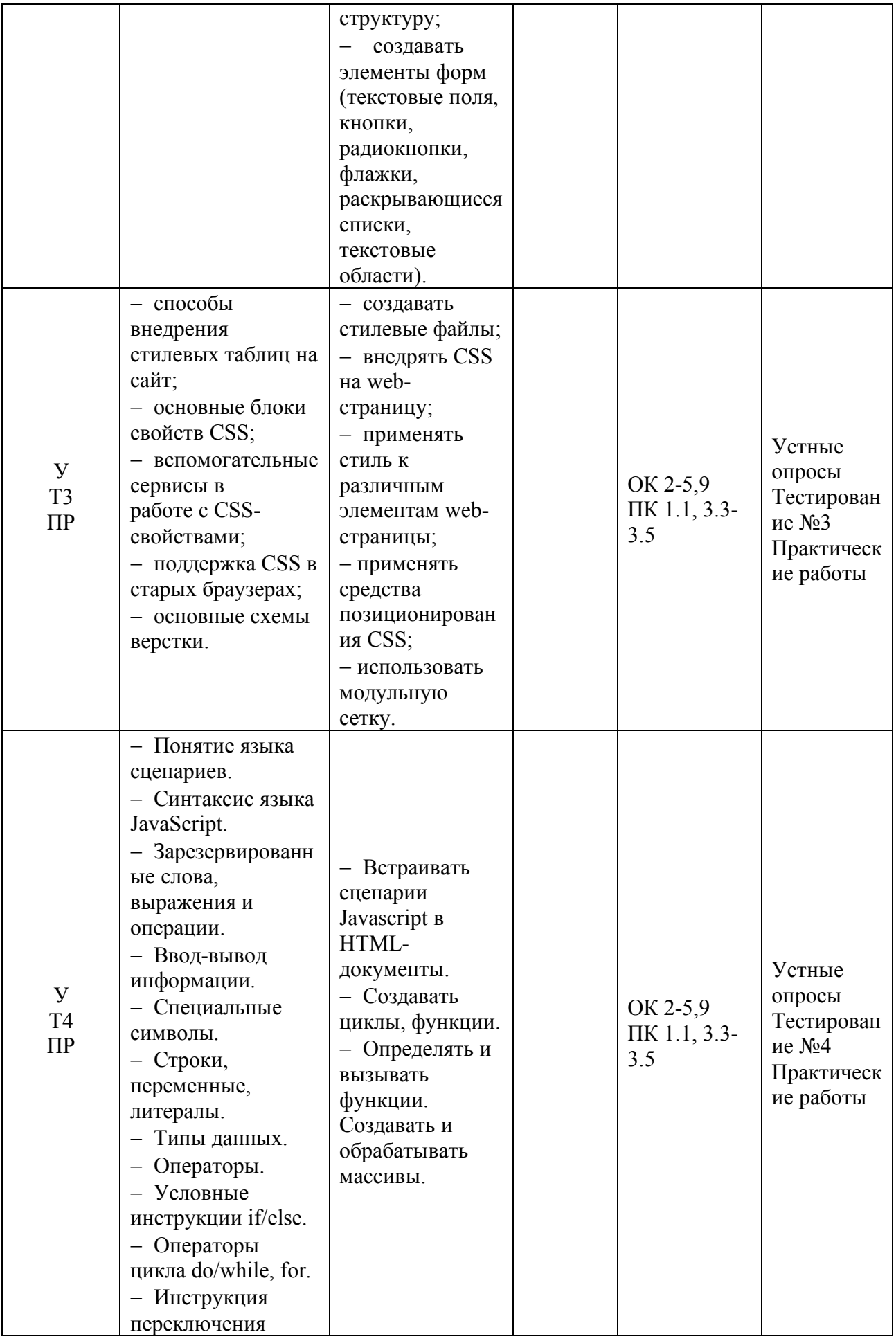

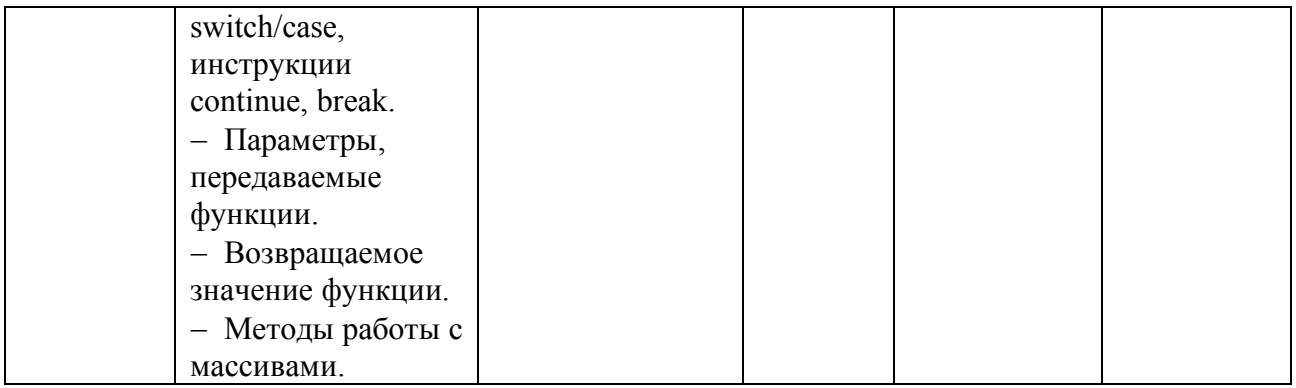

#### **Примерные тестовые задания:**

#### **Тестирование №1**

- 1.Пиксель является-
- а. Основой растровой графики
- б. Основой векторной графики
- в. Основой фрактальной графики
- г .Основой трёхмерной графики
- 2.При изменении размеров растрового изображения-
- а. качество остаётся неизменным
- б. качество ухудшается при увеличении и уменьшении
- в. При уменьшении остаётся неизменным а при увеличении ухудшается
- г. При уменьшении ухудшается а при увеличении остаётся неизменным
- 3.Что можно отнести к устройствам ввода информации
- а. мышь клавиатуру экраны
- б. клавиатуру принтер колонки
- в. сканер клавиатура мышь
- г. Колонки сканер клавиатура
- 4.Какие цвета входят в цветовую модель RGB
- а. чёрный синий красный
- б. жёлтый розовый голубой
- в. красный зелёный голубой
- г. розовый голубой белый
- 5. Что такое интерполяция-
- а. разлохмачивание краёв при изменении размеров растрового изображения
- б. программа для работу в с фрактальными редакторами
- в. инструмент в Photoshop
- г. Это слово не как не связано с компьютерной графикой

6. Наименьшим элементом изображения на графическом экране монитора является?

- а. курсор
- б. символ
- в. линия
- г. пиксель

7.Выберете устройства являющееся устройством вывода

- а. Принтер
- б. сканер
- в. дисплей монитора
- г. клавиатура
- д. мышь
- е. колонки

#### 8. Наименьший элемент фрактальной графики

- а. пиксель
- б. вектор
- в. точка
- г. фрактал
- 9. К какому виду графики относится данный рисунок
- а. фрактальной
- б. растровой
- в. векторной
- г. ко всем выше перечисленным

10.Какие программы предназначены для работы с векторной графикой

- а. Компас3Д
- б.Photoshop
- в.Corel Draw
- г.Blender
- д.Picasa
- е.Gimp

11.При изменении размеров векторной графики его качество

- а. При уменьшении ухудшается а при увеличении остаётся неизменным
- б При уменьшении остаётся неизменным а при увеличении ухудшается.
- в. качество ухудшается при увеличении и уменьшении
- г. качество остаётся неизменным

12. Чем больше разрешение, тем …. изображение

- а. качественнее
- б. светлее

в. темнее

г. не меняется

13.Пиксилизация эффект ступенек это один из недостатков

- а. растровой графики
- б. векторной графики
- в. фрактальной графики
- г. масленой графики

14. Графика которая представляется в виде графических примитивов

- а. растровая
- б. векторная
- в. трёхмерная
- г. фрактальная

### 15. Недостатки трёх мерной графики

- а. малый размер сохранённого файла
- б. не возможность посмотреть объект на экране только при распечатывании
- в. необходимость значительных ресурсов на ПК для работы с данной графикой в программах

16. К достоинствам Ламповых мониторов относится

- а. низкая частота обновления экрана
- б. хорошая цветопередача
- в. высокая себестоимость

#### 17.К недостаткам ЖК мониторов можно отнести

- а. громоздкость
- б. излучение
- в. узкий угол обзора
- г. широкий угол обзора
- 18. Какое расширение имеют файлы графического редактора Paint?
- а. еxe
- б. doc
- в. bmp
- г. сom

19. Сетка из горизонтальных и вертикальных столбцов, которую на экране образуют пиксели, называется

- а. видеопамять;
- б. видеоадаптер;
- в. растр;
- г. дисплейный процессор;

20.Графический редактор Paint находится в группе программ

- а. утилиты
- б. стандартные
- в. Microsoft Office

21.К какому типу компьютерной графики относится программа Paint

- а. векторная
- б. фрактальная
- в. растровая
- г. трёхмерная

22. Способ хранения информации в файле, а также форму хранения определяет

- а. пиксель
- б. формат
- в. графика
- г. гифка

23. С помощью растрового редактора можно:

- а. Создать коллаж
- б. улучшить яркость
- в. раскрашивать чёрно белые фотографии
- г. печатать текст
- д. выполнять расчёт

24. Для ввода изображения в компьютер используются

- а. принтер
- б. сканер
- в. диктофон
- г. цифровой микрофон
- 25. Графический редактор это
- а. устройство для создания и редактирования рисунков
- устройство для печати рисунков на бумаге
- в. программа для создания и редактирования текстовых документов
- г. программа для создания и редактирования рисунков
- 26. Графическим объектом НЕ является
- а. чертёж
- б. текст письма
- в. рисунок
- г. схема

27.Растровым графическим редактором НЕ является а. GIMP б.Paint в.Corel draw г.Photoshop

28. В процессе сжатия растровых графических изображений по алгоритму JPEG его информационный объем обычно уменьшается в …

- а. 10-15 раз
- б. 100раз
- в. ни разу
- г.2-3 раза

29.В модели СМУК используется

- а. красный, голубой, желтый, синий
- б. голубой, пурпурный, желтый, черный
- в. голубой, пурпурный, желтый, белый
- г. красный, зеленый, синий, черный

30. В цветовой модели RGB установлены следующие параметры: 0, 255, 0. Какой цвет будет соответствовать этим параметрам?

- а. красный
- б. чёрный
- в. голубой
- г. зелёный

#### **Тестирование №2**

- **1. HTML (HYPER TEXT MARKUP LANGUAGE) является: а)** Средством создания Web-страниц б) Системой программирования
	- в) Графическим редактором г) Системой управления базами данных
- **2. Инструкция браузеру, указывающая способ отображения текста:** а) Программный код б) Тэг в) HTML г) Кегль
- **3. Программа для создания Web-страницы с использованием HTML:** а) MS Word б) Среда программирования HTML в) Pascal г) Блокнот
- **4. Web-страница (документ HTML) представляет собой:**
	- **а)** Текстовый файл с расширением txt или doc
	- б) Текстовый файл с расширением htm или HTML
	- в) Исполняемый файл с расширением com или exe
- **5. Программа для просмотра гипертекстовых страниц называется:** а) Сервер б) Протокол в) HTML г) Браузер
- **6. Тэг - это:** 
	- **а)** Инструкция браузеру, указывающая способ отображения текста
	- б) Текст, в котором используются спецсимволы
- в) Указатель на другой файл или объект
- г) Фрагмент программы, включённой в состав Web-страницы
- **7. Какие тэги указывают браузеру, что это HTML документ?** a)  $\text{Mody}>>\text{body}$  6)  $\text{with} >\text{with} >$   $\text{B}$   $\text{sp}>>\text{p}$   $\text{cm} >$   $\text{HTML}>>\text{HTML}$
- **8. Какие теги определяют видимую часть документа?** a)  $\text{body}\ge\text{body}\ge\$  6)  $\text{title}\ge\text{title}\ge\$   $\text{right}\ge\$   $p\ge\text{dp}\ge\$   $r)$   $\text{HTML}\ge\text{HTML}\ge\$
- **9. Какие тэги помещают название документа в заголовок программы просмотра web-страниц?**

```
a) \langletitle\rangle \langletitle\rangle 6) \langlebody\rangle\langle/body\rangle B) \langleh1\rangle\langle/h1\rangle r) \langleimg src="name"\rangle10.Какие тэги задают размер заголовка?
```

```
a\langle p \rangle \langle p \rangle 6\langle p \rangle \langle p \rangle 6\langle p \rangle \langle p \rangle 1 1\langle p \rangle \langle p \rangle 1\langle p \rangle \langle p \rangle 1\langle p \rangle \langle p \rangle 1\langle p \rangle \langle p \rangle
```
**11.Какие тэги создают абзац в документе?**

**a** $\langle p \rangle \langle p \rangle$  **6** $\langle q \rangle \langle p \rangle$  **6** $\langle q \rangle \langle p \rangle \langle p \rangle$  **8** $\langle p \rangle \langle p \rangle$  **s r** $\langle p \rangle \langle p \rangle$  **r** $\langle p \rangle$ <HTML></HTML>

**12.В какой контейнер тегов будет помещено слово Привет! (см. рисунок)**

```
Moя первая Web
  Файл Правка
 Привет!
```

```
a) \text{body}\ge\text{body}\ge\ 6) \text{title}\ge\text{title}\ge\в) <h1>\langle h1 \rangle \Gamma) <HTML>\langle HTML>
```
**13.В какой контейнер тегов помещена фраза Моя первая Web… (рис.**   $\overline{n}$ **.12**)

```
a) \text{Mody}>> \text{body} 6) \text{title}>> \text{title} = \text{B}>\text{sp}>> \text{p} r) \text{HTML}>> \text{HTML}
```
- **14.Строка <FONT SIZE="5" COLOR="#00FFFF" > задаёт**
	- **а)** страницу размера 5, цвет фона страницы

**б)** заголовок размера 5, его цвет **в)** шрифт текста размера 5, цвет шрифта

- **15.Какой код для пустой web-страницы правильный?**
	- a)  $\langle$ HTML $>$   $\langle$ head $>$   $\langle$ title $>$   $\langle$ head $>$   $\langle$ body $>$   $\langle$ head $\langle$
	- $\delta$  < HTML > <head> <title> </title> </head> <br/> <br/> <br/> </head> </hody> </htmL >
	- $B$ ) <HTML> <head> <title> <br/> <br/>body> </br/>body> </HTML>
	- г) <HTML> <head> <title> </title> </head> <br/> <br/>body> </body>

#### **Тестирование №3**

#### **Вопрос №1**

Как в браузере Internet Explorer подключить стиль пользователя?

- 1. Свойства обозревателя -> Вкладка "Дополнительно" -> Стили
- 2. Свойства обозревателя -> Вкладка "Общие" -> Оформление
- 3. Свойства обозревателя -> Вкладка "Дополнительно"
- 4. Надстройки -> Пользовательские стили
- 5. В Internet Explorer не поддерживаются стили пользователя

#### **Вопрос №2**

Какие значения приобретут свойства рамок блочного элемента box после обработки браузером следующего фрагмента кода?

```
#box{
  border: 3px lpx green red double solid
¥
```
#### (CSS2.1 - CSS3)

- 1. Рамка будет невидимой, поскольку свойства указаны неверно
- 2. Рамки со всех сторон красного цвета шириной 1px сплошной линией
- 3. Верхняя и нижняя рамки двойная линия шириной 3px зеленого цвета; левая и правая рамки – по 1px сплошная линия красного цвета
- 4. Верхняя и нижняя рамки сплошная линия красного цвета шириной в 1px; левая и правая рамки – по 3px двойная линия зеленого цвета
- 5. Верхняя и нижняя рамки сплошная линия красного цвета шириной в 3px; левая и правая рамки – по 1px двойная линия зеленого цвета

#### **Вопрос №3**

Как можно корректно заменить универсальным свойством background следующий стиль (то есть оптимизировать данный фрагмент кода)?

```
div{
    background-color: lime;
    background-image: url(Images/marker.gif);
    background-attachment: fixed;
    background-position: left 10px;
    background-repeat: repeat-x;
ŀ
```
### (CSS2.1 - CSS3, HTML 5)

Внимание! Можно выбрать 1 или несколько вариантов ответа.

- 1. div {background: url(Images/marker.gif) left :10px lime fixed repeat-x;}
- 2. div {background: Lime fixed repeat-x left 10px url(Images/marker.gif);}
- 3. div {background: url(marker.gif) left 10px Lime fixed repeat-x;}
- 4. div {background: url(Images/marker.gif) left 10px Lime fixed repeat-x;}
- 5. div {background: url(Images/marker.gif) left 10px Lime fixed repeat-y;}

#### **Вопрос №4**

Какая строка приведенного ниже фрагмента кода НЕ содержит ошибок?

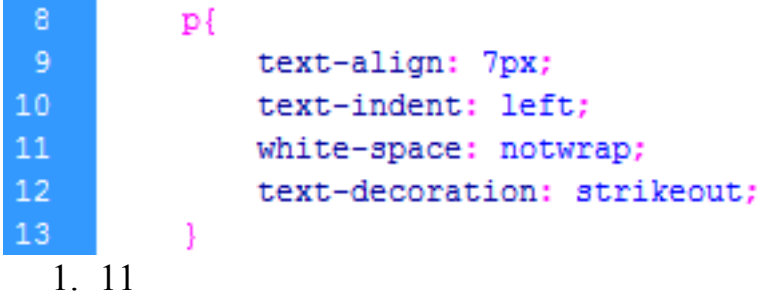

- 2. 12
- 3. 9
- 4. Все строки содержат ошибки
- 5. 10

### **Вопрос №5**

Необходимо промаркировать список незакрашенными квадратами. Какой фрагмент кода позволит решить поставленную задачу?

- 1. list-style-type: rectangle
- 2. list-style-type: emptyquad
- 3. list-style-type: perimeter
- 4. list-style-type: square
- 5. list-style-image:url(путь к изображению с незакрашенным квадратом)

### **Вопрос №6**

Если к одному элементу одновременно применяются противоречивые стилевые правила, то более высокий приоритет имеет правило, у которого значение специфичности селектора больше. Определите, у какого селектора cпецифичность выше:

- 1. #block или .a .b .c div+p .e p p a
- 2. #block, 100 против 80
- 3. #block, 100 против 45
- 4. Одинаковы, по 50
- 5. .a .b .c div+p .e p p a , 45 против 30
- 6. .a .b .c div+p .e p p a, 105 против 100

### **Вопрос №7**

Какие три из перечисленных ниже браузеров НЕ поддерживают псевдоэлементы :before и :after ?

Внимание! Можно выбрать 1 или несколько вариантов ответа.

- 1. Internet Explorer 6
- 2. Internet Explorer 7
- 3. Internet Explorer 5
- 4. Mozilla Firefox 1.0
- 5. Opera 7.5

### **Вопрос №8**

Какой результат соответствует следующему коду?

```
<!DOCTYPE html>
<html>
<head>
 <meta charset="utf-8">
 <title>Test</title>
 <style>
    A[heref^*="http;"]font-weight: bold;
        background-color: #0F0;
    -1
 </style>
</head>
<body>
      <p><a href="1.html">Ссылка</a> |
       <a href="http://example.ru" target=" blank">Ссылка</a> |
       <a href="https://example.ru" target=" blank">Ссылка</a>
      \langle/p>
</body>
</html>
```
### (CSS2.1 - CSS3, HTML 5)

1. Ошибка в задании стилей. Конструкция A[href^="http:"] не поддерживается в CSS

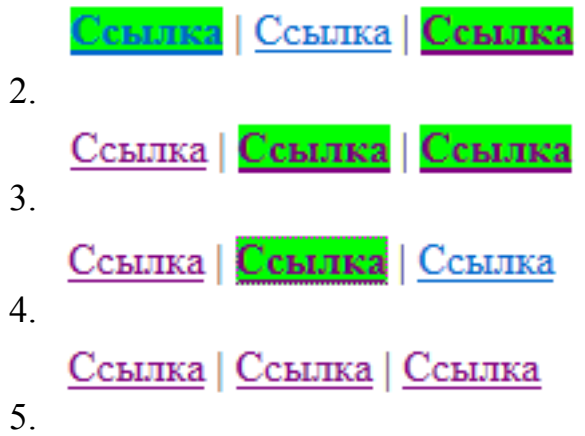

### **Вопрос №9**

Необходимо создать блочный элемент с со следующими свойствами:

1) Отступ от родительского элемента сверху и снизу - 1em, слева 4px, cправа  $0px$ 

2) Свойства рамки: верхняя и нижняя по 2px пунктирная линия оранжевого цвета;

3) Длина блока должна быть равна 1/3 части от родительского элемента.

Какой из приведенных ниже фрагментов кода позволит решить поставленную задачу?

- 1. Margin: 1em 0 1em 4px; border-top: 2px dotted orange; border-bottom: 2px dotted orange; width: 33%
- 2. Padding: 1em 4px 0; border: 2px solid orange; width: 33%; Margin: 1em 0 1em 4px;
- 3. Padding: 1em 4px 0 1em; border-top-style: 2px dashed orange; border-bottomstyle: 2px dashed orange
- 4. Margin: 1em 0 1em 4px; border-top: 2px dotted orange; border-bottom: 2px dotted orange; width: 1/3
- 5. Margin: 1em 4px; border-top: 2px dashed orange; border-bottom: 2px dashed orange; width: 1/3

### **Вопрос №10**

Необходимо разместить логотип сайта в левом вернем углу с отступом сверху 50px и слева 10px таким образом, чтобы он не изменял своего положения при возможном изменении содержимого страницы сайта(в том числе был всегда виден на странице).

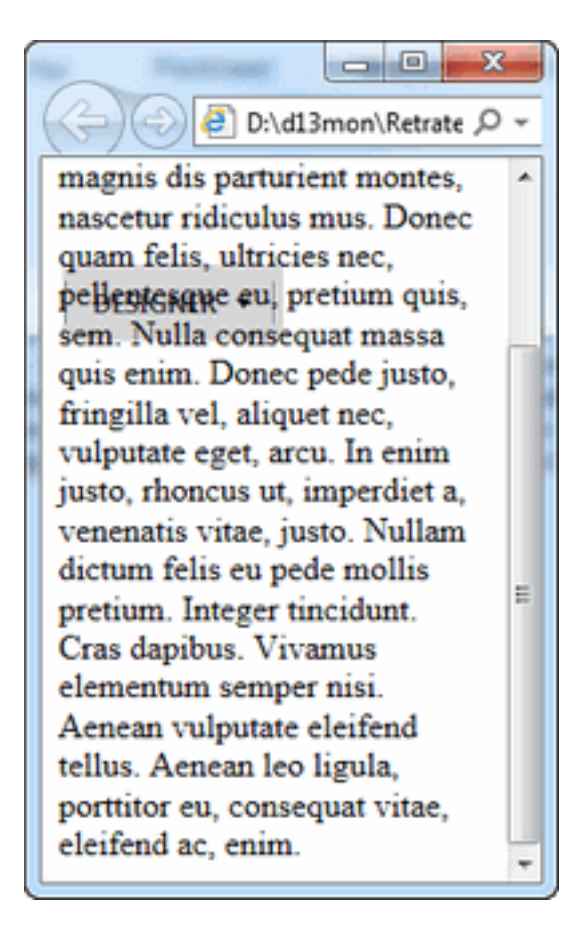

Какие 2 значения НЕ являются верными для свойства background, заданного для логотипа?

Внимание! Можно выбрать 1 или несколько вариантов ответа.

1. 10px 50px

- 2. scroll
- 3. fixed
- 4. no-repeat
- 5. 50px 10px

#### **Вопрос №11**

Какой декоративный эффект будет у текста "Example" после выполнения приведённого ниже кода?

```
<!DOCTYPE html>
\verb|html|<head>
 <meta charset="utf-8">
 <title>Test</title>
 <style>
 </style>
\langle/head>
<body>
    <div style = "text-decoration: overline;">
        First Element
        <span style="text-decoration: underline;">Example</span>
    \langle/div\rangle</body>
</html>
```
### (CSS2.1 - CSS3, HTML 5)

- 1. Декоративный эффект в виде надчеркивания
- 2. Декоративный эффект в виде надчеркивания и подчеркивания
- 3. Декоративного эффект будет отсутствовать
- 4. Декоративный эффект в виде зачеркивания
- 5. Декоративный эффект в виде подчеркивания

### **Вопрос №12**

Какое из перечисленных ниже значений может приобретать свойство height?

- 1. Normal
- 2. Max
- 3. Relative
- 4. None
- 5. Auto

#### **Вопрос №13**

Какие ограничения имеет свойство font-family на количество указанных шрифтов?

- 1. От 4 до 6 шрифтов
- 2. От 1 до 3 шрифтов
- 3. Только 4 шрифта, не считая системных
- 4. До 8 шрифтов
- 5. Ограничений нет

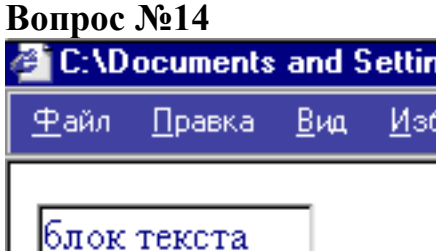

Какое из определений свойства border следует добавить в приведенный ниже фрагмент кода чтобы получить результат, представленный на рисунке?

- 1. <div style="border: 2px ? ? ?; width: 100px ">блок текста</div>
- 2. groove
- 3. dotted
- 4. outset
- 5. inset
- 6. solid

#### Вопрос №15

Каким будет порядок расположения слоев после обработки браузером следующего кода?

```
<!DOCTYPE html>
\text{thm1}<head>
 <meta charset="utf-8">
 <title>Test</title>
 <stvle>
    body{ margin: 0; padding: 0}
   .first
      background: aqua;
      position: absolute;
      margin: 10px:
       padding: 0px;
       z-index: 100:
    .second{
       background: orange;
       position: absolute;
       width: 10em;
       z-index: 100;
 \langle/stvle>
\langle/head>
 <body>
    <div class = "second">Second</div>
</body>
\langle/html>
```
### $(CSS2.1 - CSS3, HTML 5)$

- 1. Слой First расположен в левом верхнем углу страницы, а Second в правом верхнем
- 2. Оба слоя невидимы, так как расположены за границей экрана
- 3. Слой First расположен в верхнем левом углу; слой Second перекрывает его частично
- 4. Слой Second расположен в верхнем левом углу; слой First перекрывает его частично
- 5. Оба слоя видны полностью; на первой строке слой First, на второй -Second

### Тестирование №4

### **Вопрос №1**

Можно ли инициировать DOM-событие из javascript? Например, сэмулировать клик мышкой на элементе, чтобы javascript-код кликнул за пользователя.

- 1. В некоторых браузерах можно
- 2. Да, можно
- 3. Нет. нельзя

### **Вопрос №2**

Какие из этих тэгов соответствуют стандарту HTML (strict)?

- 1.  $\le$ script $>$
- 2.  $\le$ script type="application/x-javascript">
- 3. <script language="javascript" type="text/javascript">
- 4. <script type="text/javascript">
- 5. <script language="javascript">

### **Вопрос №3**

Какой оператор из этих - выполняет не только математические операции?

- $1 +$
- $2 /$
- $3 \implies$
- $4 -$
- $5. *$

### **Вопрос №4**

Что из этого - не событие мыши?

- 1. onmousescroll
- 2. onclick
- 3 onmousemove
- 4. onmouseover
- 5. onmousewheel

### **Вопрос №5**

Какие конструкции для циклов есть в javascript?

- 1. Только лве: for и while.
- 2. Только одна: for
- 3. Три: for, while *и* do...while.

### **Вопрос №6**

В каком случае из перечисленных событие не попадет на обработку javascript?

- 1. Только если javascript отключен
- 2. Если в момент его наступления обрабатывается другое событие
- 3. Если страничка просматривается локально, т.е offline

### **Вопрос №7**

Что делает код: break me;

- 1. В разных браузерах по-разному
- 2. Выходит из текущего блока цикла или switch на метку "me"
- 3. Ломает интерпретатор javascript
- 4. Выдает ошибку

### **Вопрос №8**

Какое событие не вызывается кликом мыши?

- 1. onkeydown
- 2. onmousedown
- 3 onclick
- 4. onfocus

### **Вопрос №9**

Какие из этих вариантов задают массив из элементов "а", "b"?

- 1. var  $a = "a,b".split(:,')$
- 2. var  $a = new Array("a", "b")$
- 3. var  $a = \{ "a", "b" \}$
- 4. var  $a = \lceil "a", "b" \rceil$
- 5. var  $a = ("a", "b")$

### **Вопрос №10**

Сколько параметров можно передать функции?

- 1. Ровно столько, сколько указано в определении функции
- 2. Любое количество
- 3. Сколько указано в определении функции или меньше
- 4. Сколько указано в определении функции или больше

### **Вопрос №11**

Верно ли следующее утверждение: Любое содержимое тэга script нужно обязательно заключать в специальную секцию <![CDATA[...]]>, чтобы документ соответствовал стандарту XHTML 1.0 ?

- 1. Нет
- 2. Да

### **Вопрос №12**

Верно ли следующее утверждение: Содержимое тэга script нужно заключать в комментарии <!-- .. -->, чтобы браузеры, которые не поддерживают javascript, работали корректно ?

- 1. Нет
- 2. Да

### **Вопрос №13**

Какие из этих вызовов корректно бросят исключение ?

- 1. throw "Ошибка"
- 2. throw new Error("Ошибка")
- 3. throw { message: "Ошибка" }
- 4. throw Error("Ошибка")
- 5. Ни один

### **Вопрос №14**

**Тема/шкала:** Знание javascript

Какие варианты правильно объявляют переменную для f, возвращающей сумму двух аргументов ?

- 1. var  $f = function(a,b) \{ return a+b \}$
- 2. var  $f = new Function('a,b', 'return a+b')$
- 3. var  $f = new Function('a', 'b', 'return a+b')$
- 4. Никакие.

### **Вопрос №15**

Как правильно вывести приветствие через 5 секунд после запуска скрипта ?

- 1. setTimeout('alert("Привет!")', 5000);
- 2. setTimeout(function() {alert("Привет!")}, 5);
- 3. setTimeout(function() {alert("Привет!")}, 5000);
- 4. sleep(5000); alert("Привет!");
- 5. sleep(5); alert("Привет!");

### **Примерные вопросы для устного опроса (контрольных работ):**

**Примерные вопросы для контроля самостоятельной работы:**

#### 7.4. Оценочные средств для проведения промежуточной аттестации

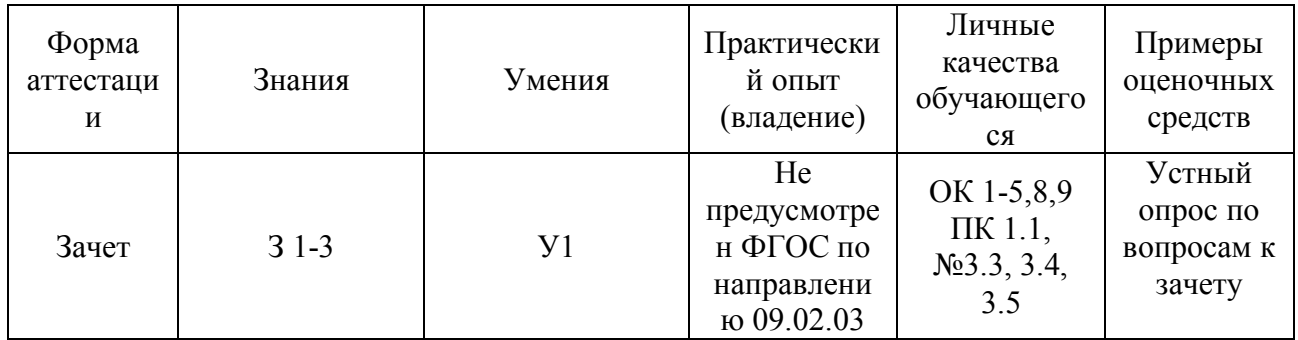

#### 7.4.1. Примерные вопросы для проведения промежуточной аттестации (экзамен, зачет, диф. зачет)

- 1. Компьютерные сети. Преимущества компьютерных сетей.
- 2. Информационные сети. Классификация, краткие характеристики.
- 3. История возникновения и развития сети Internet.
- 4. Протоколы сети Internet
- 5. Алресация в Internet
- 6. Доступ к Internet
- 7. Всемирная паутина (www). История возникновения и развития.
- 8. Всемирная паутина (www). Основные понятия. URL.
- 9. Всемирная паутина (www). Архитектура. Серверы и клиенты www.
- 10. Понятие цветовой модели. Модели RGB и СМУК. Понятия цветового тона, насыщенности и яркости.
- 11. Формирование изображения с помощью компьютера. Оцифровка изображений. Устройства цифрового ввода и вывода изображений.
- 12. Векторный и растровый способ формирования изображений. Программы для работы с объектами растровой и векторной графики: обзор, основные функции, области применения.
- 13. Требования к иллюстрациям в Интернете. Методы сжатия. Обзор форматов иллюстраций JPEG, GIF, PNG, SWF... Выбор формата графического файла.
- 14. Электронная почта (E-Mail)
- 15. Файловые архивы FTP
- 16. Язык HTML. Статические и динамические страницы.
- 17. Язык HTML. Основные понятия HTML
- 18. Язык HTML. Структура HTML-документа
- 19. Язык HTML. Ссылки
- 20. Язык HTML. Оформление текста
- 21. Язык HTML, Списки
- 22. Язык НТМL. Таблицы
- 23. Язык HTML. Графика
- 24. Язык HTML. Создание форм HTML
- 25.Каскадные таблицы стилей (CSS). Операторы, директивы и правила. Поддержка браузерами CSS.
- 26.Каскадные таблицы стилей (CSS). Типы данных CSS. Типы простых селекторов. Селекторы.
- 27.Каскадные таблицы стилей (CSS). Использование псевдоклассов и псевдоэлементов. Принципы наследования, Каскадирования и группировки. Специфичность селектора.
- 28.Применение стилей и классов к элементам документа HTML. Создание слоев при помощи CSS.
- 29.Границы, заполнители и рамки. Позиционирование элементов. Цвет элемента и цвет фона. Свойства шрифта. Свойства текста.
- 30.Наложение и вложение слоев, свойство z-index. Управление видимостью слоя и видимостью содержания слоя.
- 31.Язык JavaScript. Объектная модель языка JavaScript.
- 32.Базовые операторы зыка JavaScript
- 33.Язык JavaScript. Объекты браузера
- 34.Язык JavaScript. Внутренние объекты

#### **7.4.2. Примерные экзаменационные задачи на экзамен, диф. зачет**

Не предусмотрено.

### **8. ОБУЧЕНИЕ СТУДЕНТОВ ИНВАЛИДОВ И СТУДЕНТОВ С ОГРАНИЧЕННЫМИ ВОЗМОЖНОСТЯМИ ЗДОРОВЬЯ**

- Порядок обучения инвалидов и студентов с ограниченными возможностями определен «Положением КубГУ об обучении студентов-инвалидов и студентов с ограниченными возможностями здоровья».
- Для лиц с ограниченными возможностями здоровья предусмотрены образовательные технологии, учитывающие особенности и состояние здоровья таких лиц.

9. **ДОПОЛНИТЕЛЬНОЕ ОБЕСПЕЧЕНИЕ ДИСЦИПЛИНЫ** не предусмотрено

#### **Рецензия**

на рабочую программу дисциплины ОП.13 Web-программирование для студентов, обучающихся по направлению 09.02.03 «Программирование в компьютерных системах»

Рабочая программа учебной дисциплины ОП.13 Web-программирование разработана в соответствии с Федеральным государственным образовательным стандартом по специальности среднего профессионального образования, 09.02.03 «Программирование в компьютерных системах». Разработчик программы – преподаватель «КубГУ», факультета ИНСПО, Жигулин Николай Сергеевич.

Рабочая программа дисциплины ОП.13 Web-программирование содержит информацию о структуре дисциплины (содержание разделов и тем), список лабораторных работ, виды самостоятельной работы, современные интерактивные образовательные технологии, используемые в обучении, и информацию об учебно-методическом, материально-техническом обеспечении дисциплины.

Содержание рабочей программы соответствует современному уровню развития науки, техники и производства. Распределение учебных часов осуществлено согласно рабочему учебному плану.

Содержание разделов программы способствует развитию знаний, умений и навыков, которым должен овладеть студент по изучаемой дисциплине.

Заключение: представленная рабочая программа по дисциплине ОП.13 Web-программирование способствует формированию у студентов общепрофессиональных и профессиональных компетенций в соответствии с ФГОС и рекомендуется к использованию в учебном процессе по направлению подготовки 09.02.03 «Программирование в компьютерных системах».

Рецензент (-ы):

Dupennop<br>000 Kapoban Macencol COC

#### **Рецензия**

на рабочую программу дисциплины ОП.13 Web-программирование для студентов, обучающихся по направлению 09.02.03 «Программирование в компьютерных системах»

Рабочая программа учебной дисциплины ОП.13 Web-программирование разработана в соответствии с Федеральным государственным образовательным стандартом по специальности среднего профессионального образования, 09.02.03 «Программирование в компьютерных системах». Разработчик программы – преподаватель «КубГУ», факультета ИНСПО, Жигулин Николай Сергеевич.

Рабочая программа дисциплины ОП.13 Web-программирование содержит информацию о структуре дисциплины (содержание разделов и тем), список лабораторных работ, виды самостоятельной работы, современные интерактивные образовательные технологии, используемые в обучении, и информацию об учебно-методическом, материально-техническом обеспечении дисциплины.

Содержание рабочей программы соответствует современному уровню развития науки, техники и производства. Распределение учебных часов осуществлено согласно рабочему учебному плану.

Содержание разделов программы способствует развитию знаний, умений и навыков, которым должен овладеть студент по изучаемой дисциплине.

Заключение: представленная рабочая программа по дисциплине ОП.13 Web-программирование способствует формированию у студентов общепрофессиональных и профессиональных компетенций в соответствии с ФГОС и рекомендуется к использованию в учебном процессе по направлению подготовки 09.02.03 «Программирование в компьютерных системах».

Рецензент (-ы):

Dispersmok<br>000 Ancodampor Rouopez be MA.